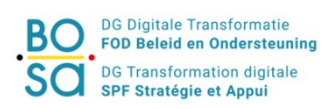

# **BeStAddress User Guide Part 2: WEB services**

Date: 11/09/2023 Version: 3.2

# <span id="page-1-0"></span>*Version History*

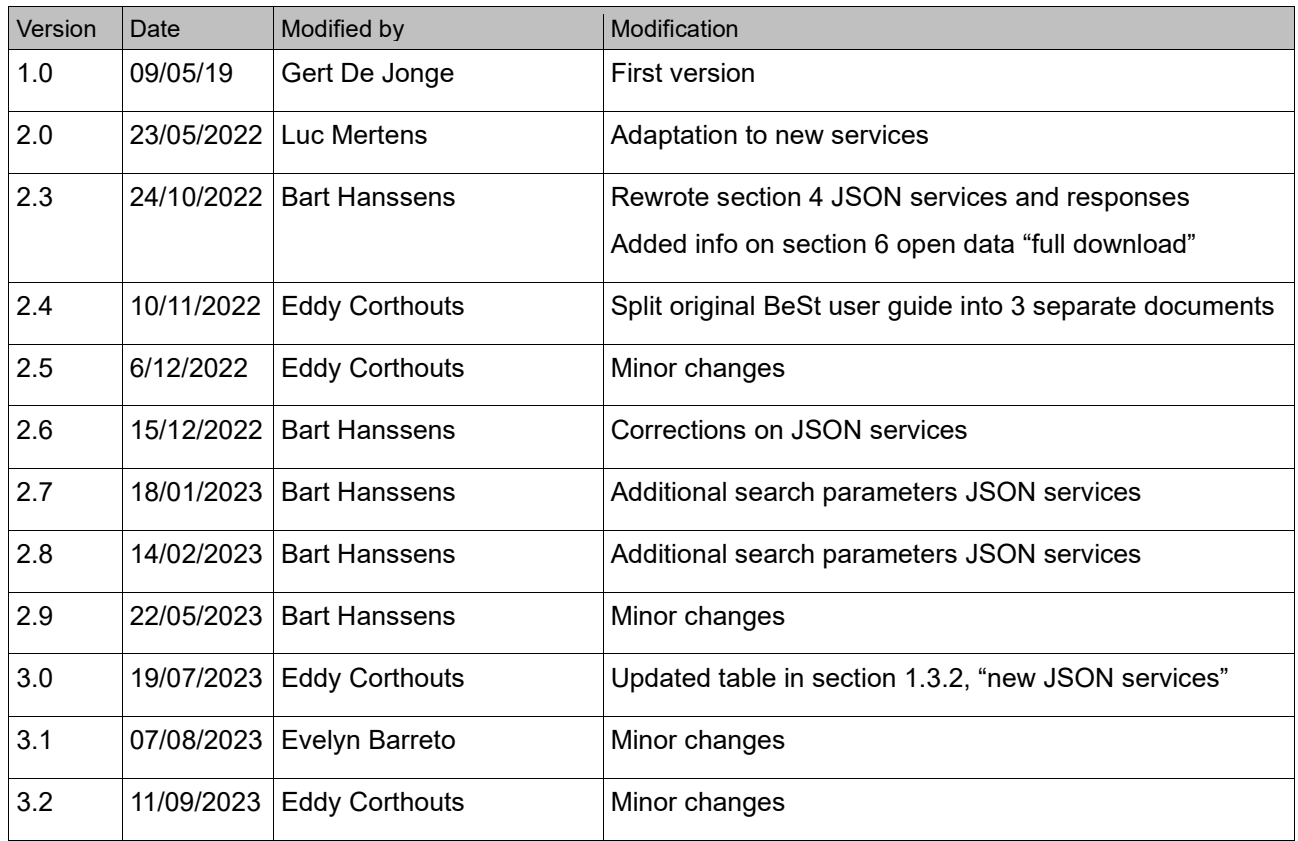

# <span id="page-2-0"></span>*Conventions*

Font de la contrat de la contrat de la contrat de la contrat de la contrat de la contrat de la contrat de la c<br>La contrat de la contrat de la contrat de la contrat de la contrat de la contrat de la contrat de la contrat d Italic accentuation

# <span id="page-2-1"></span>*Contact information*

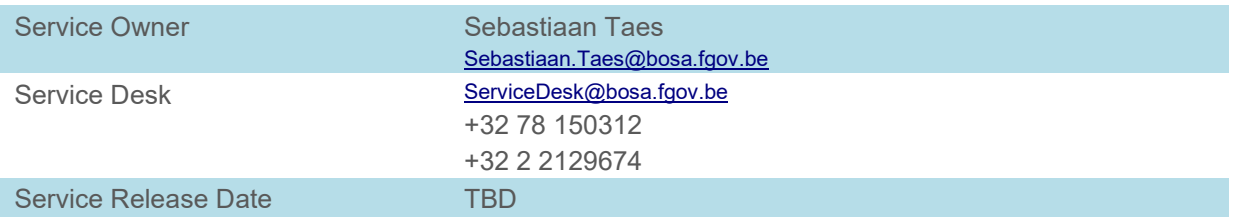

**All BeSt services are subject to the latest BOSA FSB Terms & Conditions, such as described in this document. The document describes the governance principles of the BOSA Service Bus as well.** 

# **Table of Contents**

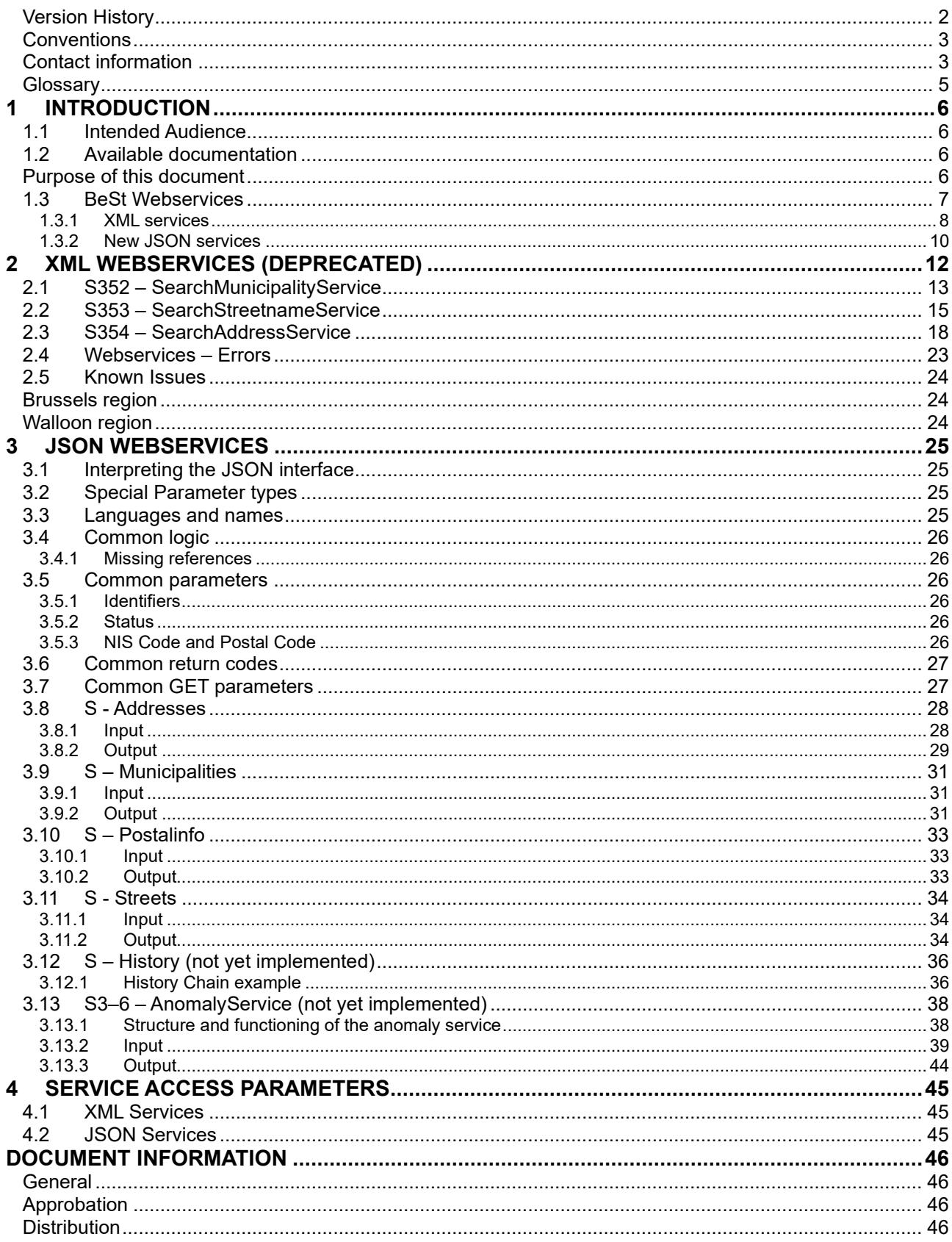

### **List of Figures**

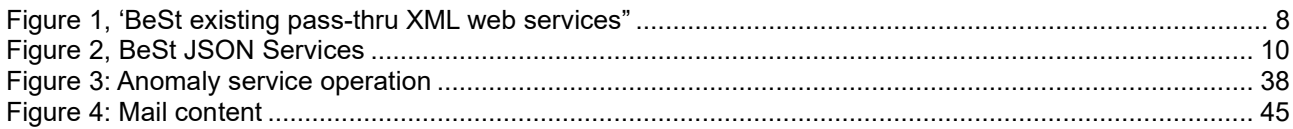

# <span id="page-4-0"></span>*Glossary*

These are terms specific to this document, general terms known inside the BeSt environment are not added.

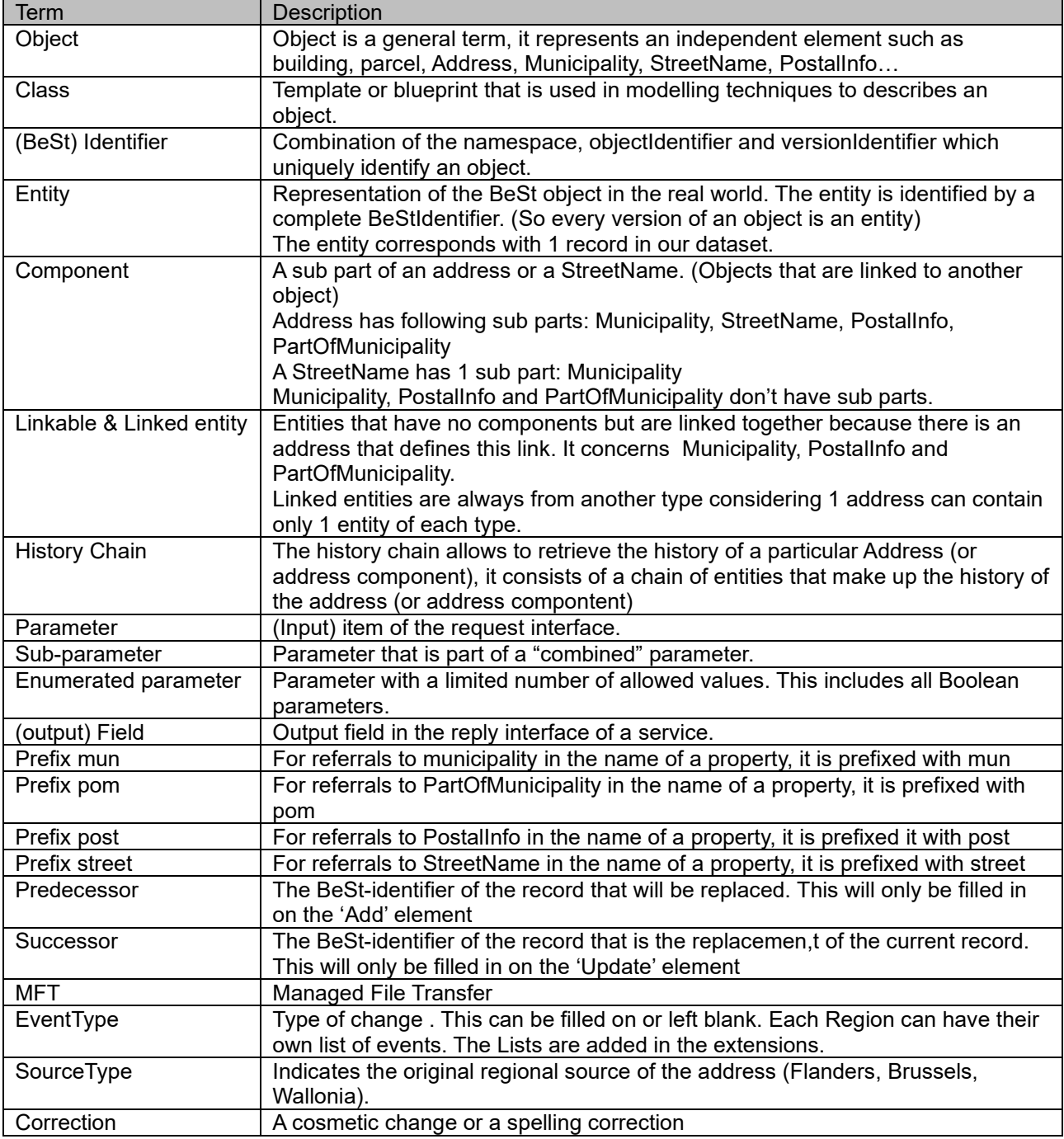

# <span id="page-5-0"></span>**1 Introduction**

BeSt stands for "Belgian Streets". The BeSt services provide address information on a federal level based on the three regional address master data sets from Brussels, Flanders and Wallonia.

Beside the 3 regions, the following organizations have participated in the development and implementation of BeSt:

- The National Geographic Institute (NGI)
- The General Administration of the Patrimony Documentation (AAPD) from the FPS Finance
- The National Registry (NR) from the FPS Internal Affairs
- Statistics Belgium from the FPS Economy
- The Crossroad Bank for Enterprises (CBE) from the FPS Economy
- The Directorate general Security and Prevention from the FPS Internal Affairs
- The FPS Governance and Support (BOSA)
- The Agency for Administrative Rationalization (DAV)

The next table provides an overview of the documentation available:

The supplier of the universal postal services

### <span id="page-5-1"></span>*1.1 Intended Audience*

This document is intended for any analyst or developer who wants to make use of the BoSa BeSt Address services.

### <span id="page-5-2"></span>*1.2 Available documentation*

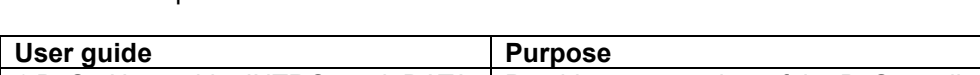

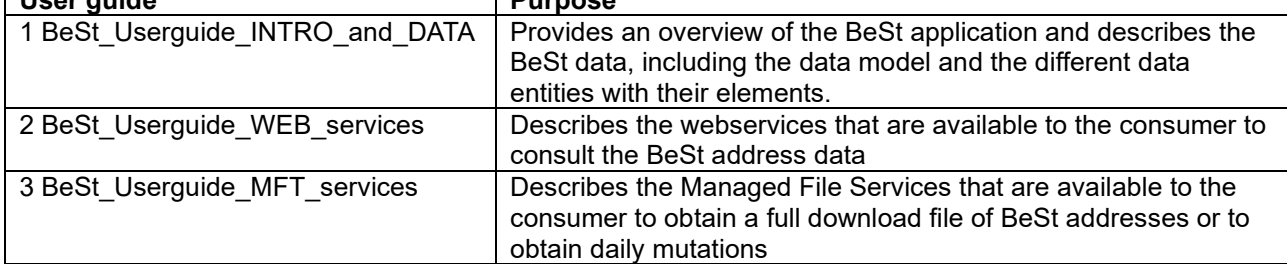

### <span id="page-5-3"></span>*Purpose of this document*

This document describes the Bosa BeSt Address *Webservices.* The webservices are intented for customers who want to consult address information on a "request by request" basis.

For an overview of the application, please refer to the document "1. BeSt\_Userguide\_INTRO\_and\_DATA".

# <span id="page-6-0"></span>*1.3 BeSt Webservices*

Two types of services can be distinguished:

• XML services

These are SOAP services retrieve their information *directly* from the regions by calling region APIs. These services have been operational since 2019 but are planned to be phased out once the new JSON services are live.

• JSON services

These services retrieve their information from the BoSa BeSt address database and are REST services using JSON formatting.

# <span id="page-7-0"></span>**1.3.1 XML services**

The existing XML services retrieve their information *directly* from the regions by calling the region APIs. These existing services use XML formatting and will be referred to as "XML" services.

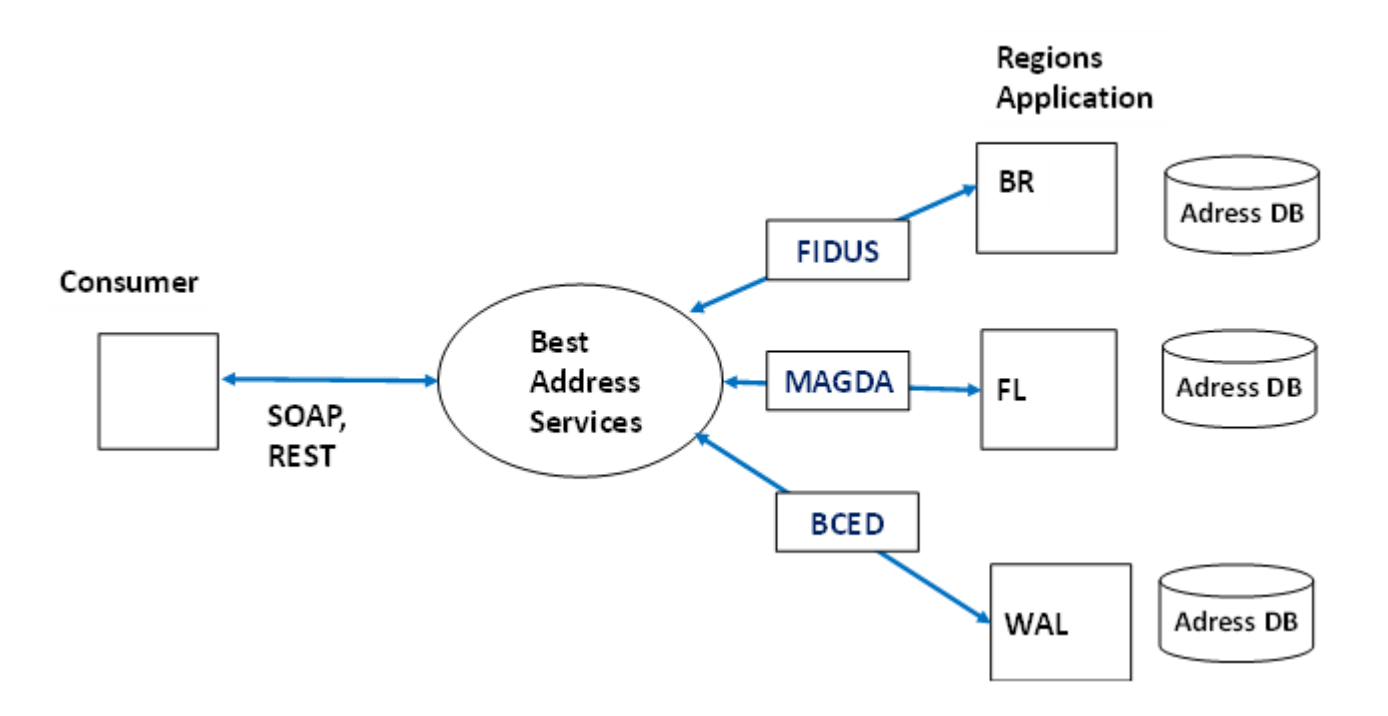

**Figure 1, 'BeSt existing pass-thru XML web services'**

<span id="page-7-1"></span>The following services are available:

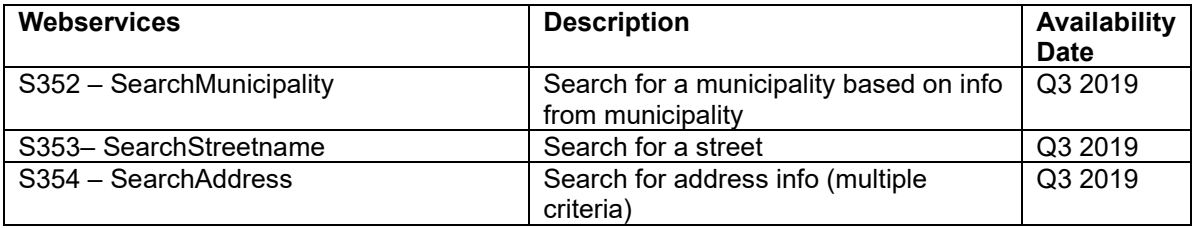

#### *SOAP and REST*

Consumers can invoke these 3 BeSt services using SOAP or REST. The REST version is implemented with XML body (not JSON).

For Brussels and Wallonia, the BeSt webservice requests and replies transit through the respective service bus of these regions (Brussels: FIDUS, Wallonia: BCED). For Flanders, the requests and replies do not pass via a service bus.

#### *Routing of Webservice requests*

For some requests, BOSA does not have to contact *each* of the 3 regions. The objective of routing BeSt-requests to the right region by BOSA is to reduce the traffic between BOSA and the backends. If 50% of the requests can be routed, this results in a total reduction of traffic of 33%.

There are two possible execution scenarios for all webservices:

#### *Without* routing:

There is no way to identify the destination region with full certainty. The request is sent to all regions. The individual responses of the regions are joined by BoSa and the combined response is sent to the consumer.

#### *With* routing:

The destination region can be identified with certainty. The request is only sent to this region. BOSA receives the response from this region and joins it with an errorOrWarningtype for the other regions:

<xs:enumeration value="007 – Source: No search performed due to routing"/>

If the request contains at least one of the following elements, the destination region can be identified.

- All Identifier namespaces: namespace of municipalitycode, streetnamecode, addresscode, postalcode, partofMunicipalitycode. If the request contains any Identifier <namespace>, that has an exact match with the fixed namespace list from the application.
- Municipalitycode: objectIdentifier: all municipalitycodes' <objectIdentifier> if there is an exact match with a NIScode in the NIS-list of municipalities.
- Postalcode: objectIdentifier: all postalcodes' <objectIdentifier> if there is an exact match with a postalcode in the postalcode list.
- MunicipalityName: All municipalitynames' <spelling> if there is a match with the spelling in the NIS-list of municipalitynames that enables BOSA to exclude at least one region.

If there are several elements present in the request that allow routing, the following priority will be given:

- 1. Namespace municipality
- 2. Namespace streetname
- 3. Namespace address
- 4. Namespace postalinfo
- 5. Namespace PartofMunicipality<br>6. Municipalitycode : objectIdentif<br>7. Postalinfo: objectIdentifier
- 6. Municipalitycode : objectIdentifier
- Postalinfo: objectIdentifier
- 8. MunicipalityName

# <span id="page-9-0"></span>**1.3.2 New JSON services**

These services retrieve their information from the new BoSa database and are REST services using JSON formatting. They will be referred to as the "JSON" services.

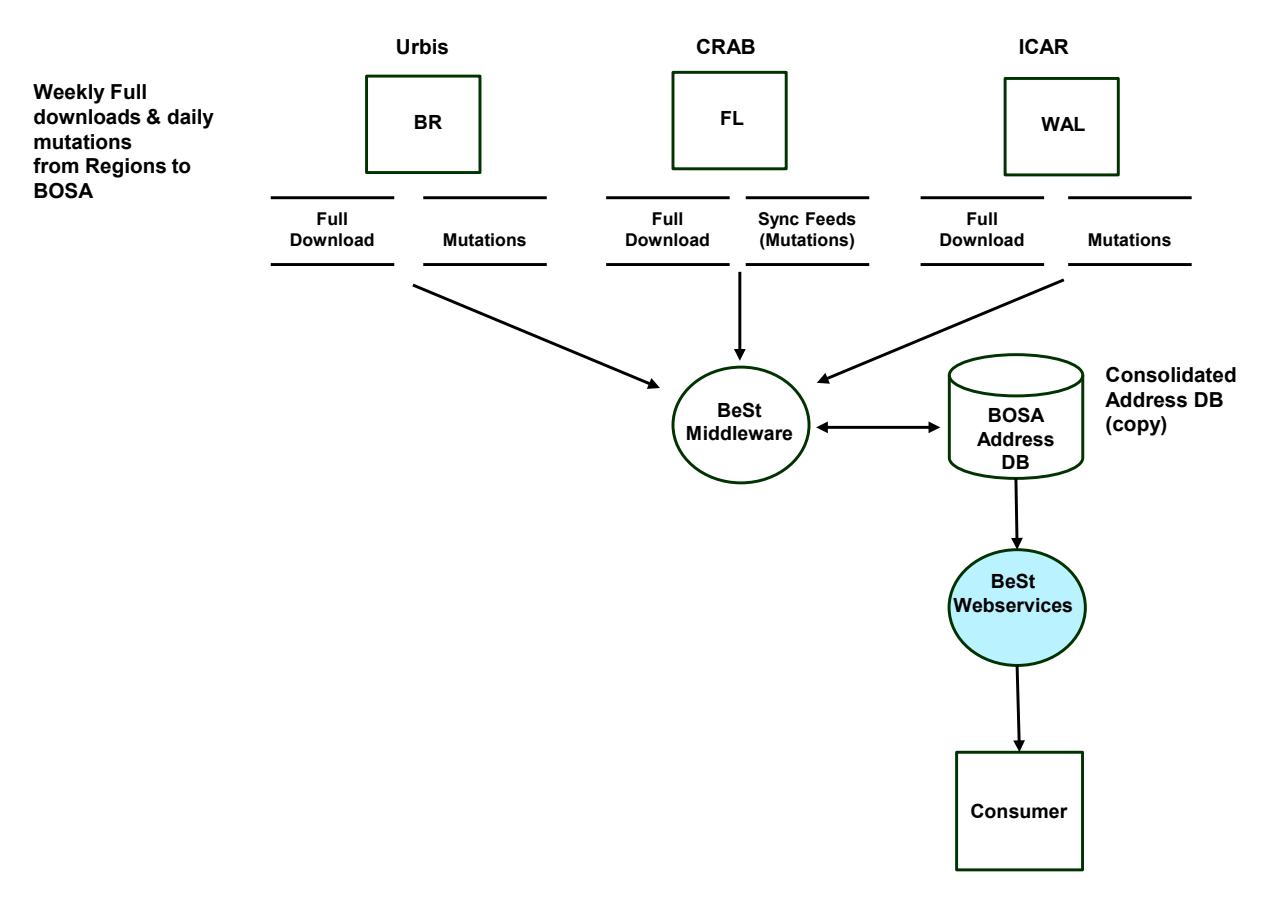

<span id="page-9-2"></span><span id="page-9-1"></span>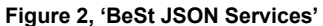

The following table provides an overview of the planned JSON Address services:

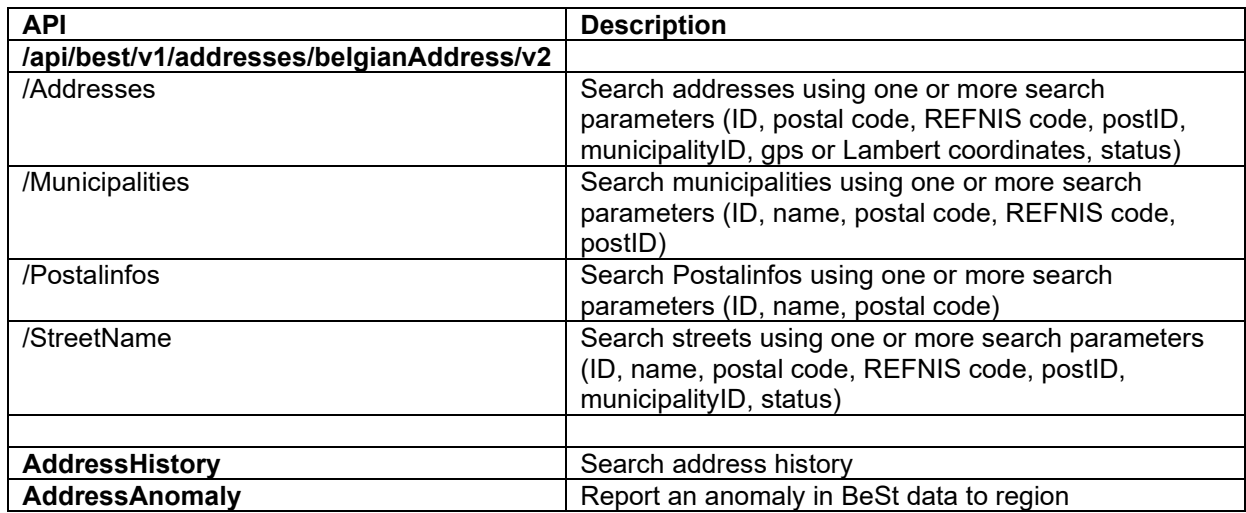

# <span id="page-11-0"></span>**2 XML Webservices (deprecated)**

Below, the following XML webservices<sup>[1](#page-11-1)</sup> are described in detail:

- S352 SearchMunicipalityService
- S353 SearchStreetnameService
- S354 SearchAddressService

The following principles apply for all webservices:

- Unless routing can be applied (see section [1.2: XML Web services\)](#page-9-2), each webservice will perform its search by accessing 3 sources. These sources represent the 3 regions in Belgium: Flanders, Brussels and Wallonia.
- All webservices follow the principle that when an objectIdentifier is given (in the request), the response will contain the last version of that objectIdentifier (when there is no versionnumber specified in the request)
- Empty requests (no search attributes present) will result in an "nothing found" business error for each region.
- The response is either a successful response when results have been found, a business error response or a technical error response.
- The used XML version for these services is currently 23.3.1

<span id="page-11-1"></span>BeStAddress\_Userguide\_WEB\_Services\_v3.2 12 <sup>1</sup> These are the existing services. Considering they are deprecated, the presentation of the interfaces is not updated.

# <span id="page-12-0"></span>*2.1 S352 – SearchMunicipalityService*

This service returns a municipality or a list of municipalities based on the search criteria provided.

#### *Basic concepts*

The service logic is based on the AND operator.

This means that the search is being performed using ALL filled out parameters. So, if the user fills out the objectIdentifier of the municipality and (a part of) a name, the search logic will use these 2 parameters in combination to search for the right municipality.

Example: when the users fills out 'Brussels' and '2342', the search logic uses these parameters in an AND clause: searching for municipalities with name = 'Brussels' AND ObjectIdentifier = 2342

### Request

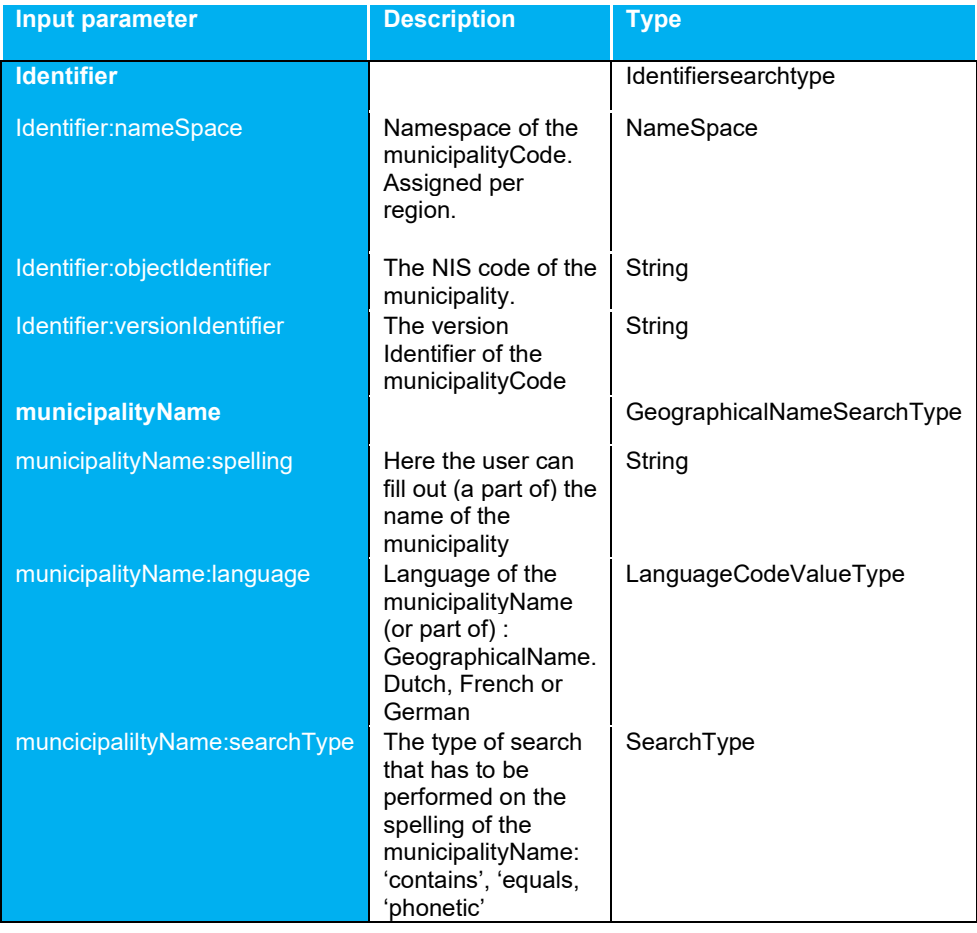

#### Response

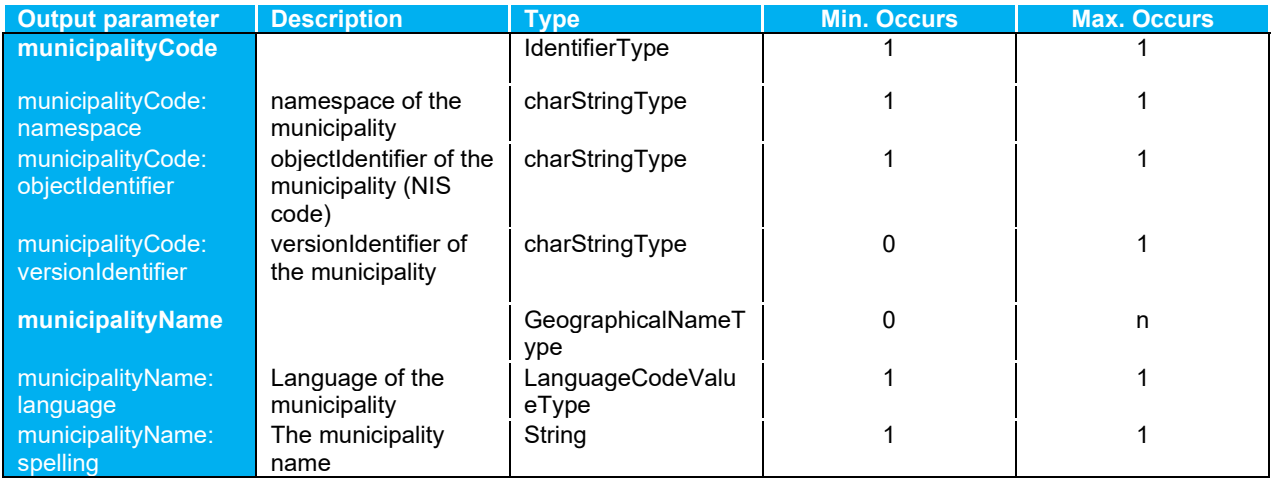

# <span id="page-14-0"></span>*2.2 S353 – SearchStreetnameService*

This service returns a street with its attributes or a list of streetnames based on the search criteria provided.

#### *Basic concepts*

The service logic is based on the AND operator.

This means that the search is being performed using ALL filled out parameters. So if the user fills out the objectIdentifier of the street and (a part of) a name, the search logic will use these 2 parameters in combination to search for the right municipality.

Example: when the users fills out the name 'Stationstraat' and ObjectIdentifier '2342', the search logic uses these parameters in an AND clause: searching for streets with name = 'Stationstraat' AND ObjectIdentifier = 2342

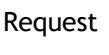

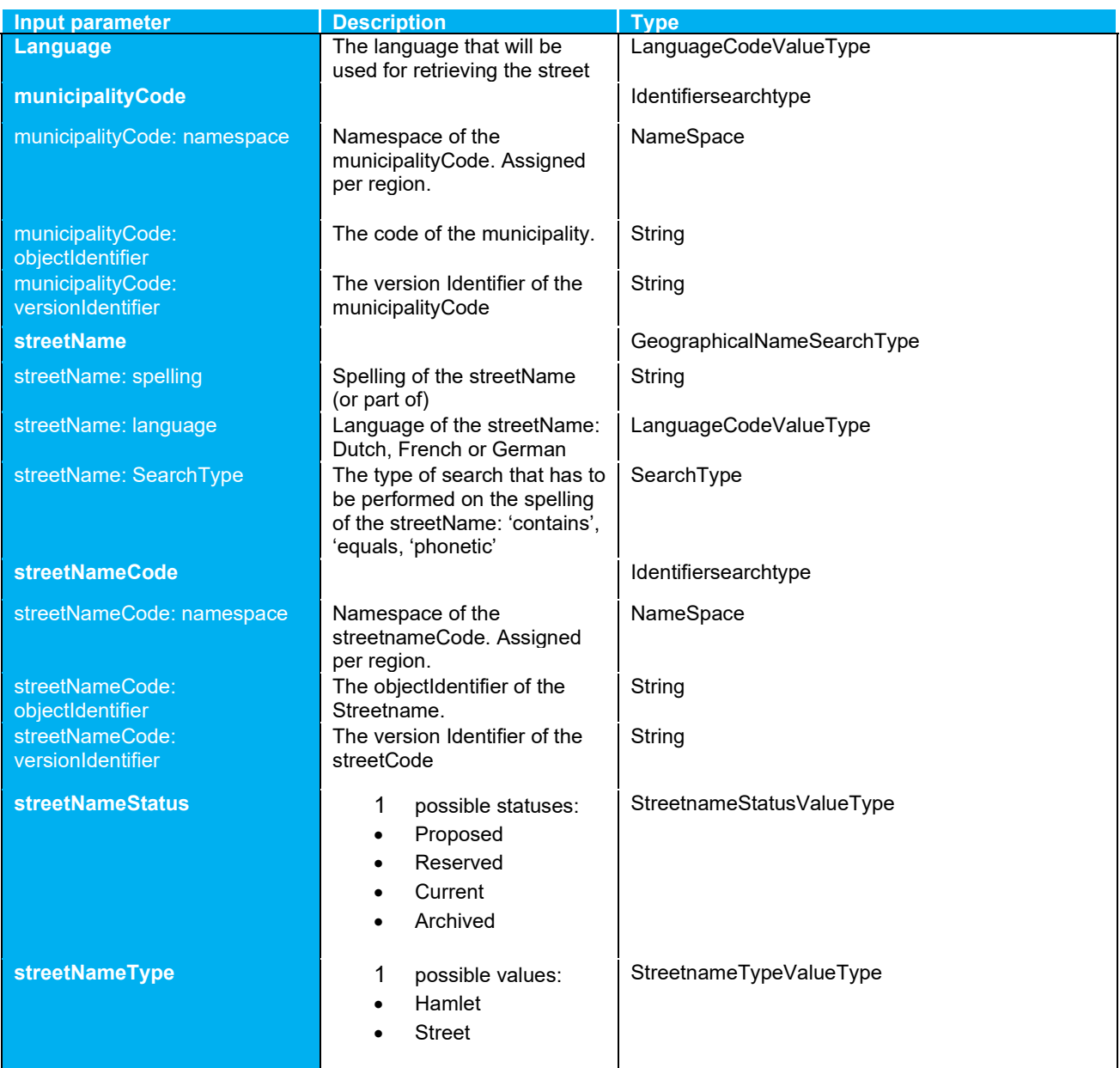

#### Response

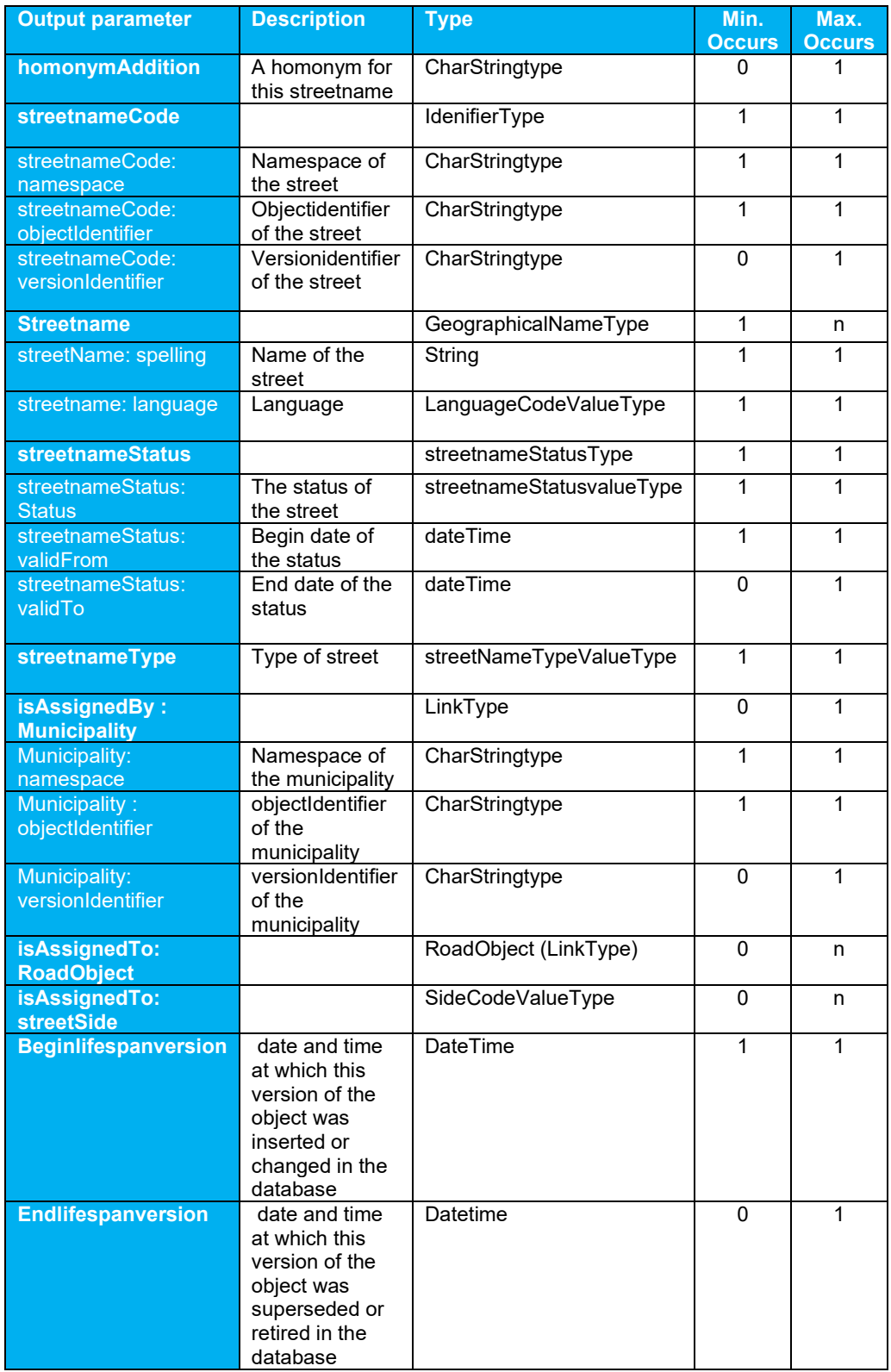

Note: the values for attributes *isAssignedTo:RoadObject* and *isAssignedTo:streetSide* are not (yet) present in the responses. Neither is this information present in the full download.

# <span id="page-17-0"></span>*2.3 S354 – SearchAddressService*

This service returns an address with its attributes or a list of addresses based on the search criteria provided. The reply contains pointers to streetname and municipality (not a written description of the streetname nor the municipality).

#### *Basic concepts*

The service logic is based on the AND operator.

This means that the search is being performed using ALL filled out parameters. So if the user fills out the objectIdentifier of an address and (a part of) a streetname, the search logic will use these 2 parameters in combination to search for the right address.

Example: when the users fills out 'Stationsstraat' and housenumber '22', the search logic uses these parameters in an AND clause: searching for addresses with streetname = 'Stationsstraat' AND housenumber = 22

#### Note:

The concept "Part of Municipality" is only used in Wallonia. Brussels and Flanders do not have 'part of municipality' in their data. Officially, this concept does not exist anymore in these 2 regions. This means that, whenever there is a request that contains a 'part-of-municipality name' or 'part-of-municipality ID', the response will be empty and the following error will be returned: "this concept is not available for Flanders/Brussels".

### Request

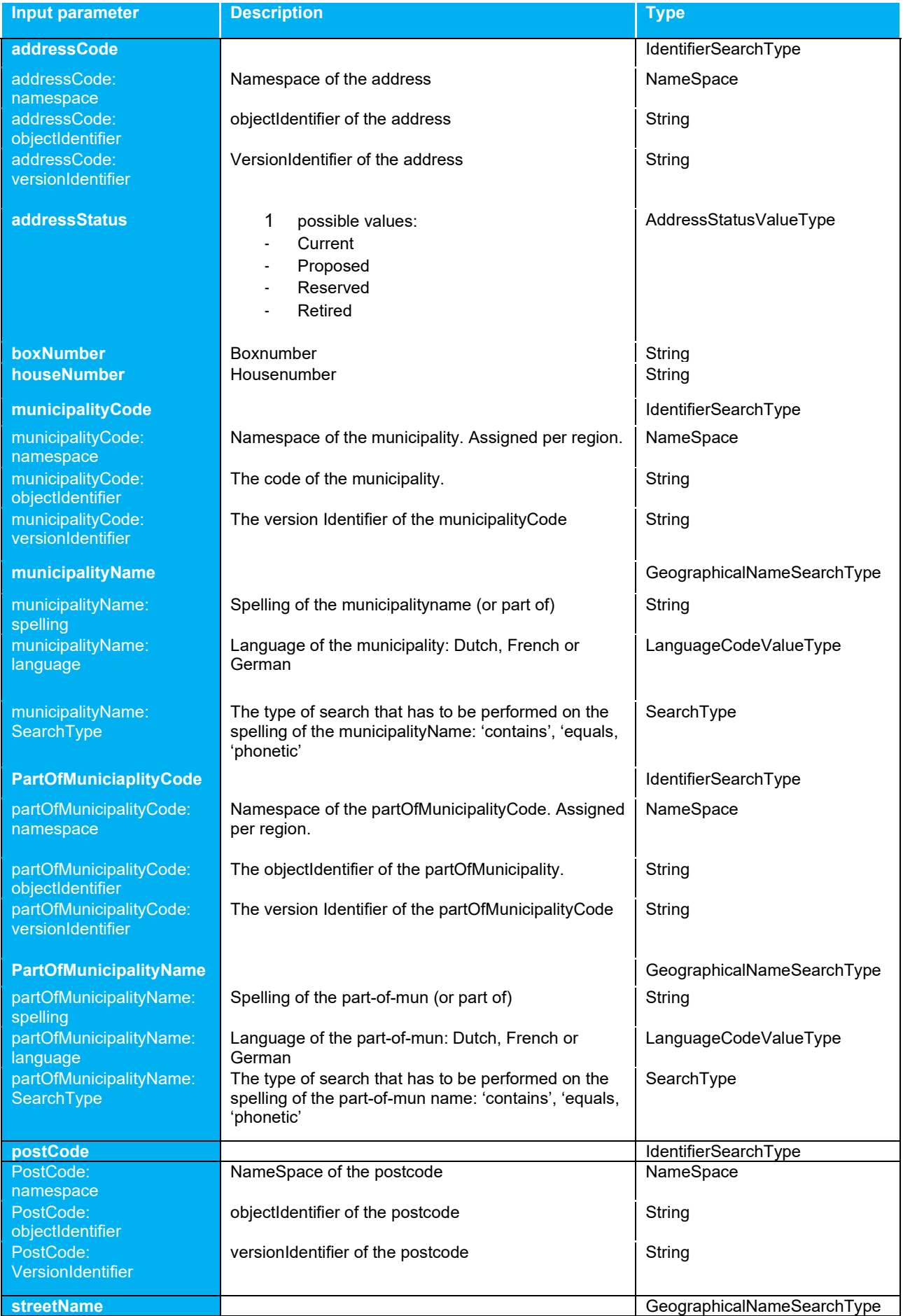

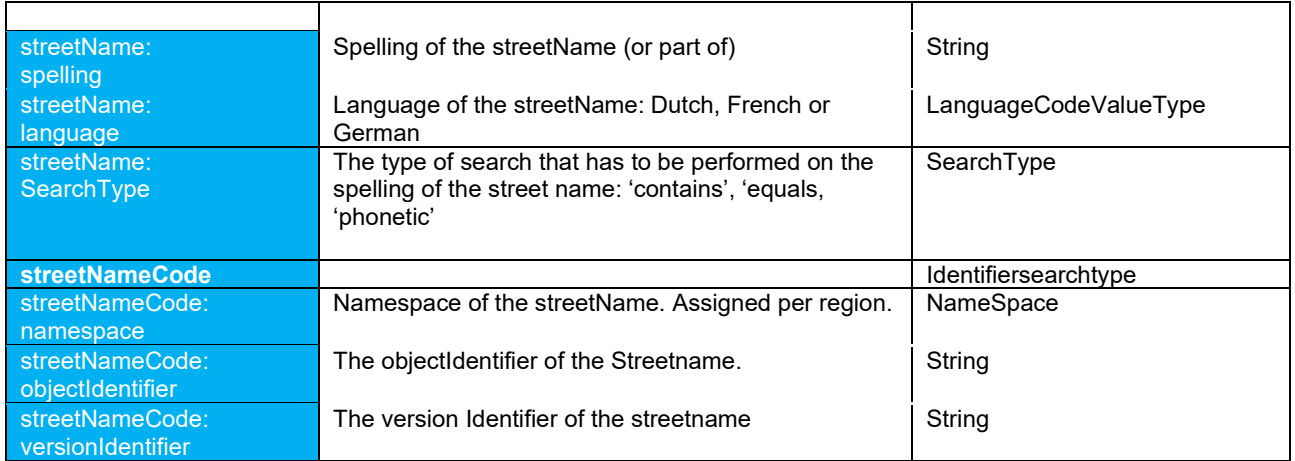

#### Response

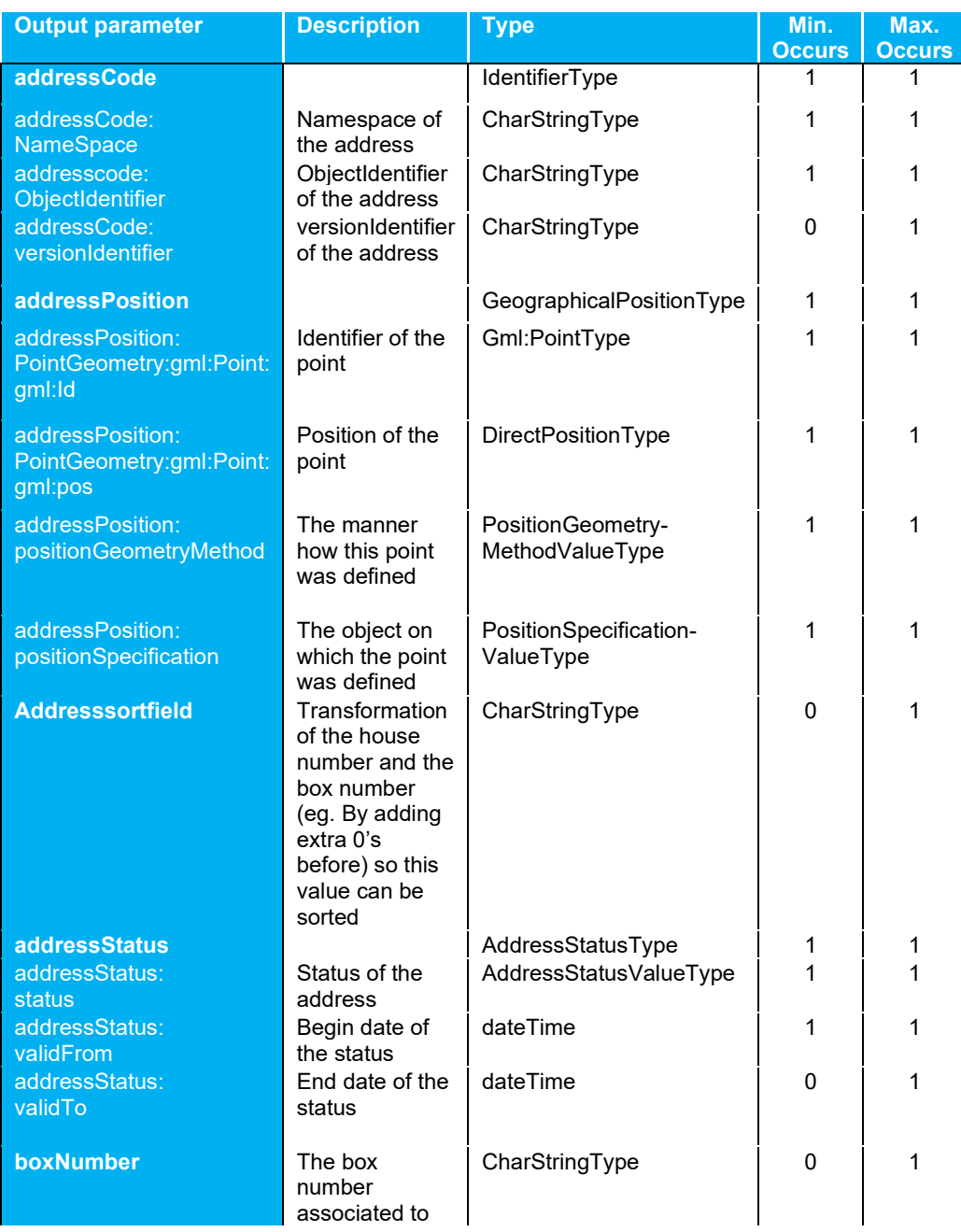

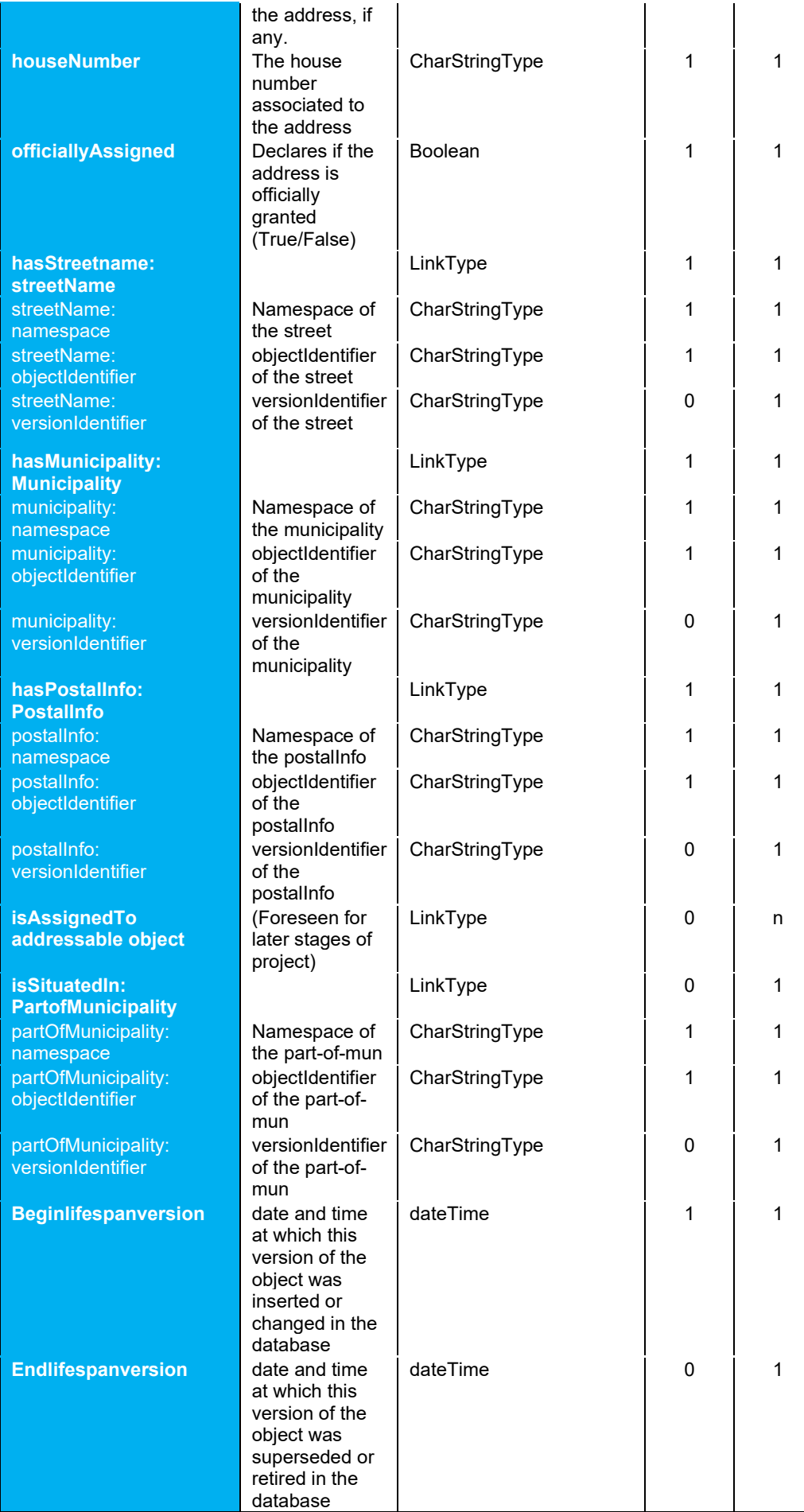

# <span id="page-22-0"></span>*2.4 Webservices – Errors*

Below, the errors that may occur when using the webservices are listed.

The errors are divided into technical errors and business errors

#### *Technical errors*

001 – Main Error: Back-end not yet available

Occurs when one of the sources (or all) is not available due to network or other problems.

- 002 Main Error: minimum parameters not filled in
- 003 Main Error: WSDL Validation
- 004 Main Error: XSD Validation

Occurs when the request is not valid against the predefined XSD. This could mean that an attribute is wrongfully used or is missing when it should be present.

#### *Business errors*

005 – Source: Too many results

Occurs when the request has too many results to send through the service. Further specification in the request could solve this.

Note:: this is an error that the regions throw when the amount of results transcends the limit that is set. Example: when a region sets its limits at 100 responses and the request has a result of 102 responses, this error will be thrown.

006 – Source: Nothing found

Occurs when the parameters in the request do not produce a response (or an empty response)

007 – Source: No search performed due to routing

Occurs when the request contains a parameter that can be used to route the request towards one region. The other regions will throw this error.

008 – Source: Back-end error

Occurs when an unexpected problem happened on the side of the source

009 – Source: Time out

Occurs when the request has been launched towards one (or more) regions but the response takes too much time to be sent back.

010 – Flanders and Brussels do not support searches based on 'part-of-municipality'.

Occurs when a request is launched containing 'part-of-municipality'. Flanders and Brussels do not support this so BOSA will throw this error for those 2 regions.

# <span id="page-23-0"></span>*2.5 Known Issues*

# <span id="page-23-1"></span>**Brussels region**

There are known 'bugs' in the webservices:

**SearchMunicipality** 

- Sending an empty request results in "back-end error" It should be: "006 nothing found"
- when we demand municipalities containing 'berg' in language DE, we get a back-end error. It should be: "006 - nothing found"

#### SearchStreetName and SearchAddress

• Sending an empty request results in Brussels returning "too many results" It should be: "006 - nothing found"

# <span id="page-23-2"></span>**Walloon region**

There are known 'bugs' in the webservices:

For all webservices:

- "Source: Nothing found" should be "006 Source: Nothing found"; 27/5: structure of error message still slightly different from design specifications
- If a request is issued with searchType = phonetic (searchType can be 'contains', 'equals', 'phonetic'), this causes an XSD validation error

# <span id="page-24-0"></span>**3 JSON Webservices**

The REST services (JSON format) provide the user with the possibility to search for all types of BeSt data as well as a service to report anomalies.

- SXXX Addresses
- SXXX Municipalities
- SXXX PostalInfos
- SXXX Streets
- SXXX History
- S356 AnomalyService

The first 4 services allow to search information by either the BeStIdentifier or properties of the entity. The services will return 1 or more BeStIdentifiers together with extra information to identify the wanted entity in the list of returned entities.

The History service will be used to retrieve all details for all entities in the history chain of the entity that matches the BeStIdentifier.

### <span id="page-24-1"></span>*3.1 Interpreting the JSON interface*

This representation is schematic. For the correct structure, we refer to the Swagger / OpenAPI config file <https://public.fedservices.be/api/best/v1/doc/swagger.json>

### <span id="page-24-2"></span>*3.2 Special Parameter types*

Enumerated parameters are parameters with a limited number of allowed values. The values will be mentioned in the description of the parameter.

Booleans are enumerated parameters that must be "true" or "false".

Dates follow the international format: "YYYY-MM-DD".

<span id="page-24-3"></span>Datetimes have the following format: "YYYY-MM-DD(T)HH:mm:ss(.ssssss)".

### *3.3 Languages and names*

Languages can have 3 values: 'nl', 'fr' and 'de'. Not all languages are always present in the data, only the not-null languages found are returned.

# <span id="page-25-0"></span>*3.4 Common logic*

All filled-in input parameters are combined using the "AND" parameter.

Name searches are done "accent-independent": the search algorithm does not make any distinction between "Liège" or "liege".

## <span id="page-25-1"></span>**3.4.1 Missing references**

Entity types may refer to other entity types (e.g. an Address always references a Municipality, a PostalInfo and a StreetName).

However, on rare occasions this referenced record is not present in the database: BOSA stores the data it receives from the Regions and does report this kind of structural anomalies to the Regions, but these missing references obviously have an impact on the responses.

In case a link to a component (foreign key) is incorrect, the BeStIdentifier will be returned without any additional information about that component.

E.g. if, when searching for an address, the municipality is missing, the address information is returned without the name (or other info) of the municipality.

### <span id="page-25-2"></span>*3.5 Common parameters*

### <span id="page-25-3"></span>**3.5.1 Identifiers**

A BeSt identifier is composed of 3 parts: a region-specific namespace, an object identifier and a version identifier.

### <span id="page-25-4"></span>**3.5.2 Status**

The status field is only used for the entity that is subject of the search operation. E.g. in address this is only the address (not street, municipality….)

This parameter must be one of the values:

- "reserved"
- "proposed"
- "current"
- "retired"

In case this parameter is missing, there will be no check on the status attribute of the entity searched.

Note: in Wallonia, only the status values "current" and "retired are used".

# <span id="page-25-5"></span>**3.5.3 NIS Code and Postal Code**

#### **NisCode**

This is the code assigned by the Belgian statistical office StatBel. Currently the municipality objectIdentifier is exactly the same as the NIS code but this may change in the future.

#### **PostCode**

This is the code assigned by the Belgian postal office bPost. Currently the postalinfo objectIdentifier is exactly the same as the postal code but this may change in the future.

# <span id="page-26-0"></span>*3.6 Common return codes*

As per the Belgif REST guidelines, the following HTTP status codes are used to indicate the result of the request.

200: OK

400: client-side error: incorrect or missing parameter

404: resource not found

500: a server-side error has occurred

# <span id="page-26-1"></span>*3.7 Common GET parameters*

#### **PageNo**

For performance reasons, the addresses, postal infos and streets results are paginated (currently no the case for municipalities, since the number of these results will be limited anyway) The pageNo parameter is the number of the desired result page (first page is 1)

#### **Status**

Status of an address, street… e.g. "current", "retired".

### <span id="page-27-0"></span>*3.8 S - Addresses*

## <span id="page-27-1"></span>**3.8.1 Input**

### 3.8.1.1 HTTP PATH parameter Best-ID

Get one address by ID, return a 404 when the address could not be found.

This parameter is the BeST-ID (composed of namespace, objectidentifier and versionidentifier), and must be URL-encoded. I.e. all '/' and ':' must be percent-encoded.

# 3.8.1.2 HTTP GET parameters

Search all addresses either within a radius of a specific point, by NIS code of the municipality or a series of other parameters

The results are paginated, with (configurable) 200 results per page. If no parameters are given, an error will be thrown.

Geo search :

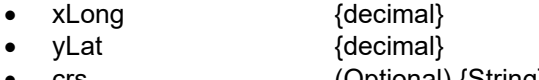

- crs (Optional) {String}
- radius **finit**

Search by Post ID / code or NIS code :

- postId <OR> {String}
- postCode <OR>{String}
- municipalityId <OR>{String}
- nisCode <OR> {String}
- - streetId <OR> {String}<br>• house number (Optional) {String} (Optional) {String}
	- box number (Optional) {String}

Only return the address with the lowest box number:<br>
• firstOfBuilding (Optional){boolean}

• firstOfBuilding (Optional){boolean}

Embed info about municipalities etc ..

• embed (Optional){Boolean}

Common:

- status (Optional) {String}
- pageNo (Optional) {integer}

# 3.8.1.3 Parameter description

#### **Geo search: center point and radius**

The service returns all addresses inside a circle, using a center point and a radius.

The service supports 3 positioning systems, indicated by the "crs" parameter. GPS/WGS84 is the default if none is given

- lam72 (Lambert 72)
- lam08 (Lambert 2008)
- wgs84 (WGS 84 / GPS)

Depending on the system chosen, an X/Y axis system or a latitude/longitude system will be used for the center.The xLong/yLat parameters define this center point of the circle in all cases:

- xLong {decimal}
- yLat {decimal}

Lam72 and Lam08 are expressed in meters.

Wgs84 are expressed as a decimal grades. This means that values in "grades, minutes and seconds" must be converted to a decimal value in grades: 23° 27′ 30″ becomes 23.45833

The radius parameter is in meters, expressed as a decimal and must be > 0. A maximal radius can be set by BOSA for performance reasons (currently 1000 meters)

#### **Embed**

This parameter indicates if the details of municipalities, streets are to be included (this avoids extra GET request for obtaining the names and other info about these referenced objects).The default value is "true".

- True: all details from the referenced entities are in the response
- False: only the identifier of the referenced entities are in the response

#### **municipalityId, postId, streetId**

This parameter is the BeST-ID (composed of namespace, objectidentifier and versionidentifier)

#### **firstOfBuilding**

This parameter indicates if, for a building / house number with multiple apartments / box numbers, only the address with the lowest box number is to be included (no default = no filtering):

• True: only include addresses with the lowest box number

# <span id="page-28-0"></span>**3.8.2 Output**

### 3.8.2.1 JSON

BeStResponse

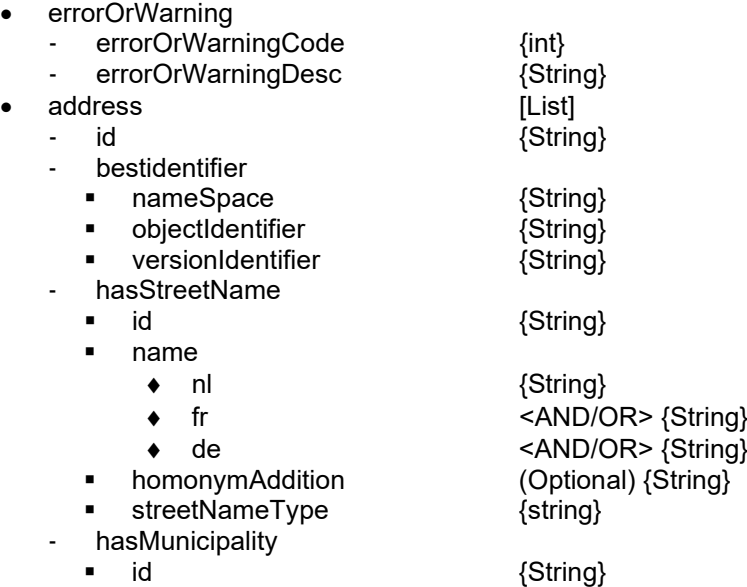

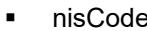

- name
	-

hasPostalInfo

- {String}
- ◆ nl {String} ♦ fr <AND/OR> {String}
- ♦ de <AND/OR> {String}
	-
- $\blacksquare$  id  $\{String\}$ ■ postCode {String}
- name
	- - ♦ nl {String} ♦ fr <AND/OR> {String}
	- ♦ de <AND/OR> {String}
- hasPartOfMunicipality (Optional)
	- id {String}
	- name
		- ♦ nl {String}
		- ♦ fr <AND/OR> {String}
		- ♦ de <AND/OR> {String}
- houseNumber {String}
- 
- boxNumber (Optional) {String}
- status {String}
- validFrom {datetime}<br>validTo (Optional)
- 
- addressPosition (Optional)
	- lambert72
		- $\bullet$  x {decimal}
		- $\bullet$  y {decimal}
	- lambert08
	- $\bullet$  x {decimal}
		- ♦ y {decimal}
	- wgs84
	-
	- ◆ lat {decimal}
	- ♦ long<br>ositionGeometryMethod (Optional) {String}
- **•** positionSpecification
- isOfficiallyAssigned (Optional) {String}
- positionGeometryMethod (Optional) {String}<br>positionSpecification (Optional) {String}

(Optional) {String}

(Optional) {datetime}

### 3.8.2.2 Description

#### **PositionGeometryMethod**

The way how this point was defined

#### **PositionSpecification**

The object on which the point was defined (parcel, building …)

#### **AddressPosition**

Note that currently there is a know issue for addresses in Wallonia: about 100.000 – 150.000 addresses in the Walloon Region have no coordinates (0,0)

# <span id="page-30-0"></span>*3.9 S – Municipalities*

### <span id="page-30-1"></span>**3.9.1 Input**

### 3.9.1.1 HTTP PATH parameter Best-ID

Get one municipality by ID, return a 404 when the municipality could not be found.

This parameter is the BeST-ID (composed of namespace, objectidentifier and versionidentifier), and must be URL-encoded. I.e. all '/' and ':' must be percent-encoded.

# 3.9.1.2 HTTP GET parameters

Search all municipalities by NIS code or postal code.

When no parameters are given, a list of all the municipalities is returned.

- name (Optional) {String}
- nisCode (Optional) {String}<br>• postCode <OR>(Optional) {
- postCode <OR>(Optional) {String}

### 3.9.1.3 Parameter description

#### **Name**

Substring search in NL, FR and DE municipality names. Case-insensitive and accent-insensitive.

#### **NisCode**

Nation-wide unique municipality NIS/INS code, assigned by the national statistical office Statbel.

#### **PostCode**

Postal code, assigned by the Belgian post office bPost. Note that a postal code is not guaranteed to be assigned to only 1 municipality (nor vice versa), even when this often the case.

### <span id="page-30-2"></span>**3.9.2 Output**

### 3.9.2.1 JSON

#### **BeStResponse**

- errorOrWarning
	- errorOrWarningCode {int}<br>- errorOrWarningDesc {String} errorOrWarningDesc
- municipality (Optional) [List]
	- - id {String} bestidentifier
		- nameSpace {String}
			- objectIdentifier {String}
			- versionIdentifier {String} nisCode {String}
		- name
			- nl {String}
- 
- 
- 
- 
- 

 fr <AND/OR> {String} de <AND/OR> {String} - status (Optional) {datetime} - validFrom (Optional) {datetime} - validTo (Optional) {datetime}

# <span id="page-32-0"></span>*3.10 S – Postalinfo*

# <span id="page-32-1"></span>**3.10.1 Input**

## 3.10.1.1 HTTP PATH parameter Best-ID

Get one postal info by ID, return a 404 when the postal info could not be found.

This parameter is the BeST-ID (composed of namespace, objectidentifier and versionidentifier), and must be URL-encoded. I.e. all '/' and ':' must be percent-encoded.

# 3.10.1.2 HTTP GET parameters

Search all streets by postal code or name. If no parameters are given, a list of all postal infos is returned.

- postCode (Optional) {String}
- name (Optional) {String}

### 3.10.1.3 Parameter description

#### **Name**

Substring search in NL, FR and DE municipality names. Case-insensitive and accent-insensitive.

Note that there is a known issue: it does not work for the Walloon Region since that Region does not provide the names in the source files.

#### **PostCode**

Postal code, assigned by the Belgian post office bPost.

Note that a postal code is not guaranteed to be assigned to only 1 municipality (nor vice versa), even when this often is the case.

 ${String}$ 

# <span id="page-32-2"></span>**3.10.2 Output**

### 3.10.2.1 JSON

**BeStResponse** 

- errorOrWarning
	- errorOrWarningCode {int}
	- errorOrWarningDesc {String}
- postalInfo (Optional) [List]
	- bestidentifier
		- nameSpace {String}
		- objectIdentifier {String}
		- versionIdentifier {String}
	- postCode {String}
	- name

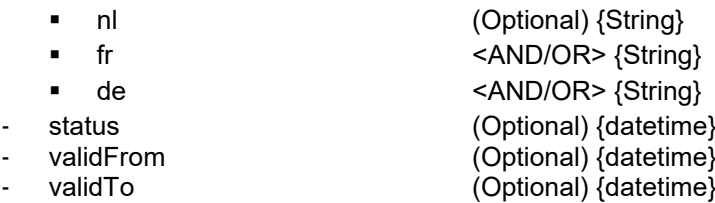

# <span id="page-33-0"></span>*3.11 S - Streets*

# <span id="page-33-1"></span>**3.11.1 Input**

### 3.11.1.1 HTTP PATH parameter Best-ID

Get one street by ID, return a 404 when the street could not be found.

This parameter is the BeST-ID (composed of namespace, objectidentifier and versionidentifier), and must be URL-encoded. I.e. all '/' and ':' must be percent-encoded.

# 3.11.1.2 HTTP GET parameters

Search all streets by municipality code, NIS code, postal code, postal ID or name.

Note that searching by postal code / postal ID may produce surprising results: postal codes are assigned on the address level, not street / municipality level. Which means that streets without any address (like parcs, country/forest roads, …) will not be found when searching for postal codes, so use the municipality ID / nisCode instead.

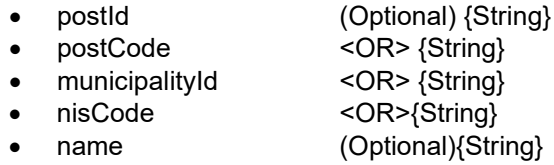

### 3.11.1.3 Parameter description

#### **Name**

Substring search in NL, FR and DE municipality names. Case-insensitive and accent-insensitive.

#### **municipalityId, postId**

This parameter is the BeST-ID (composed of namespace, objectidentifier and versionidentifier)

#### **NisCode**

Nation-wide unique municipality NIS/INS code, assigned by the national statistical office Statbel.

#### **PostCode**

Postal code, assigned by the Belgian post office bPost. Note that a postal code is not guaranteed to be assigned to only 1 municipality (nor vice versa), even when this often the case.

# <span id="page-33-2"></span>**3.11.2 Output**

## 3.11.2.1 JSON

**BeStResponse** 

- errorOrWarning
	- errorOrWarningCode {int}
	- errorOrWarningDesc {string}
- streetName (Optional) [List]
	-
- id {String}
	- bestidentifier

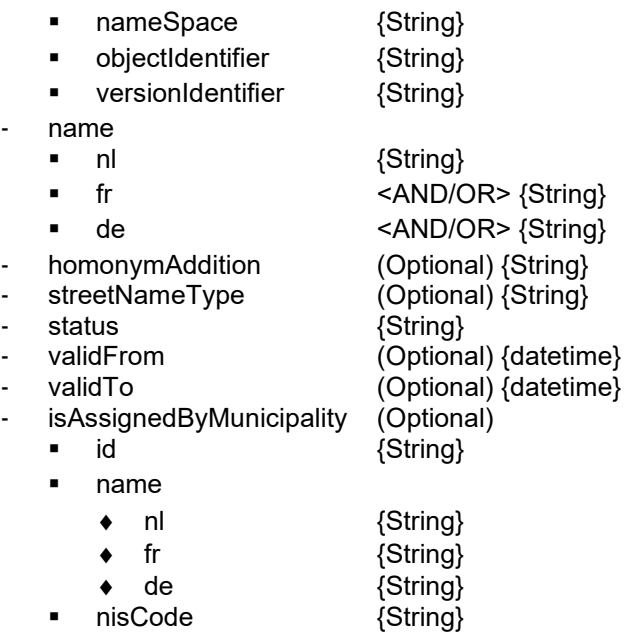

# 3.11.2.2 Description

#### **StreetNameType**

Type of the street, e.g. street, hamlet…

#### **isAssignedByMunicipality**

A street can belong to multiple municipalities. The isAssignedByMunicipality element specifies the Municipality where the street was found.

# <span id="page-35-0"></span>*3.12 S – History (not yet implemented)*

# <span id="page-35-1"></span>**3.12.1 History Chain example**

#### **Data**

In this example, we have a history chain for a street. The BeStIdentifiers are represented to 1 character.

On 1/1/1990 a StreetName A is created (current).

On 1/1/2020: A is split into A+B (A now has successor B but still exist)

On 1/6/2021: A (remaining part) is again split into A + C (A now has a second successor C and still exist)

On 1/1/2022: rename of street A into E (A gets an end date and an additional successor)

On 1/1/2022: rename of street B into D (B gets an end date and a successor)

½1/2/2022: Merge from street C and E into E (E remains existing)

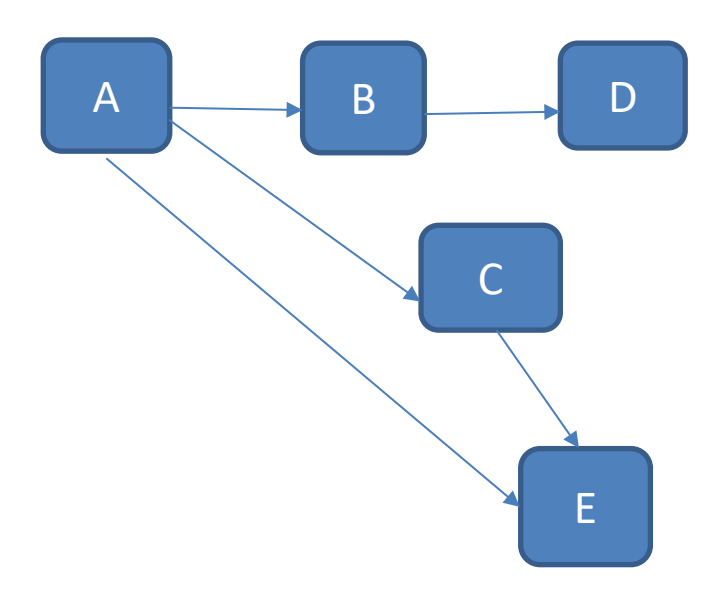

Available Data:

**StreetName** 

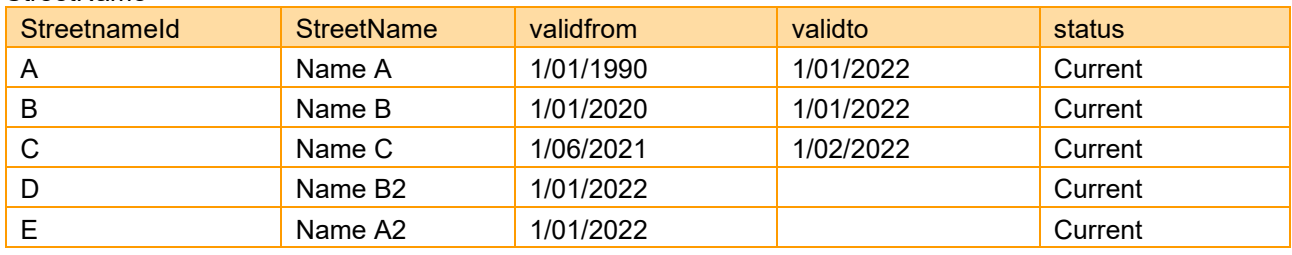

StreetNameHistory:

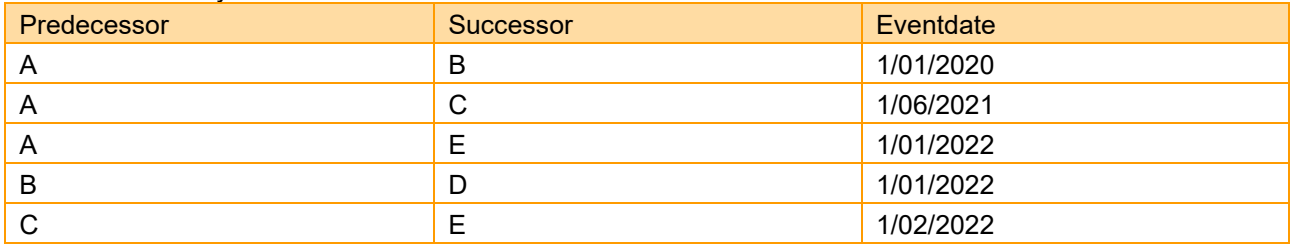

#### **Request A without history**

When we request StreetName A without History, what do we get?

There is no History chain.

Streetname chain is limited to 1 record<sup>[2](#page-36-0)</sup>:

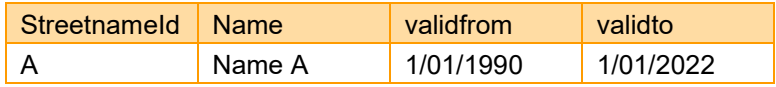

#### **Request A with history**

When we request StreetName A with History, what do we get?

History chain:

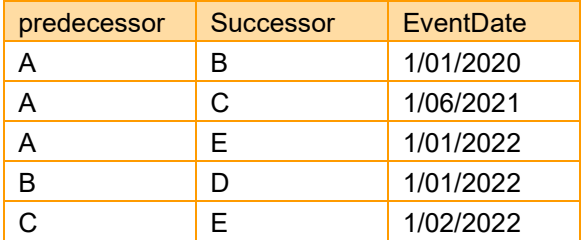

Streetname chain:

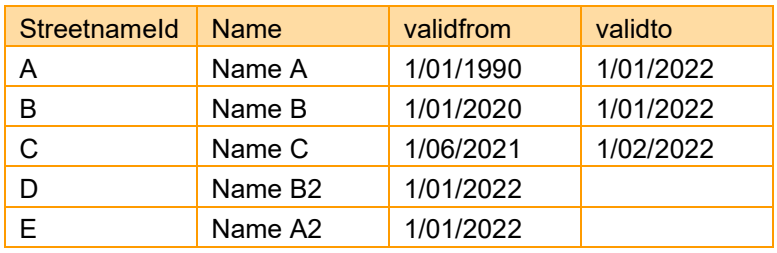

#### **Request B**

When we ask for StreetName B (with history), what do we get? History chain

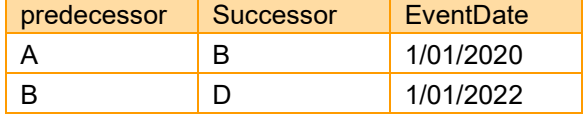

StreetName chain

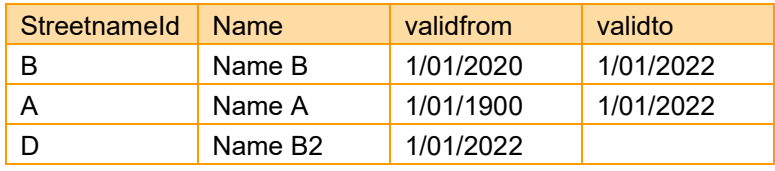

As one can see, the data in both chains (history and entity chain) is limited to those entities that are in the history of the requested entity. StreetName C and E are only related to A and not to B. A is a predecessor from B while C and E are successors of A. This makes that they are not related to B at all. Therefore, they are not added to this response.

<span id="page-36-0"></span>BeStAddress\_Userguide\_WEB\_Services\_v3.2 37  $2$  The examples only show the fields that are needed to illustrate the response, all properties will be displayed in the real service..

# <span id="page-37-0"></span>*3.13 S3–6 – AnomalyService (not yet implemented)*

The anomaly service allows the federal partners to report anomalies concerning the BeSt data. The service provides a uniform way to notify the regions so that they can react on these notifications.

From the point of view of BoSa, it is considered a "Fire and Forget" service: BoSa creates the anomaly report with the data provided by the submittor and sends it to the destination. At no time in this process, BoSa stores any anomaly report data, does any logging or makes any correction to the data in the anomaly report.

# <span id="page-37-1"></span>**3.13.1 Structure and functioning of the anomaly service**

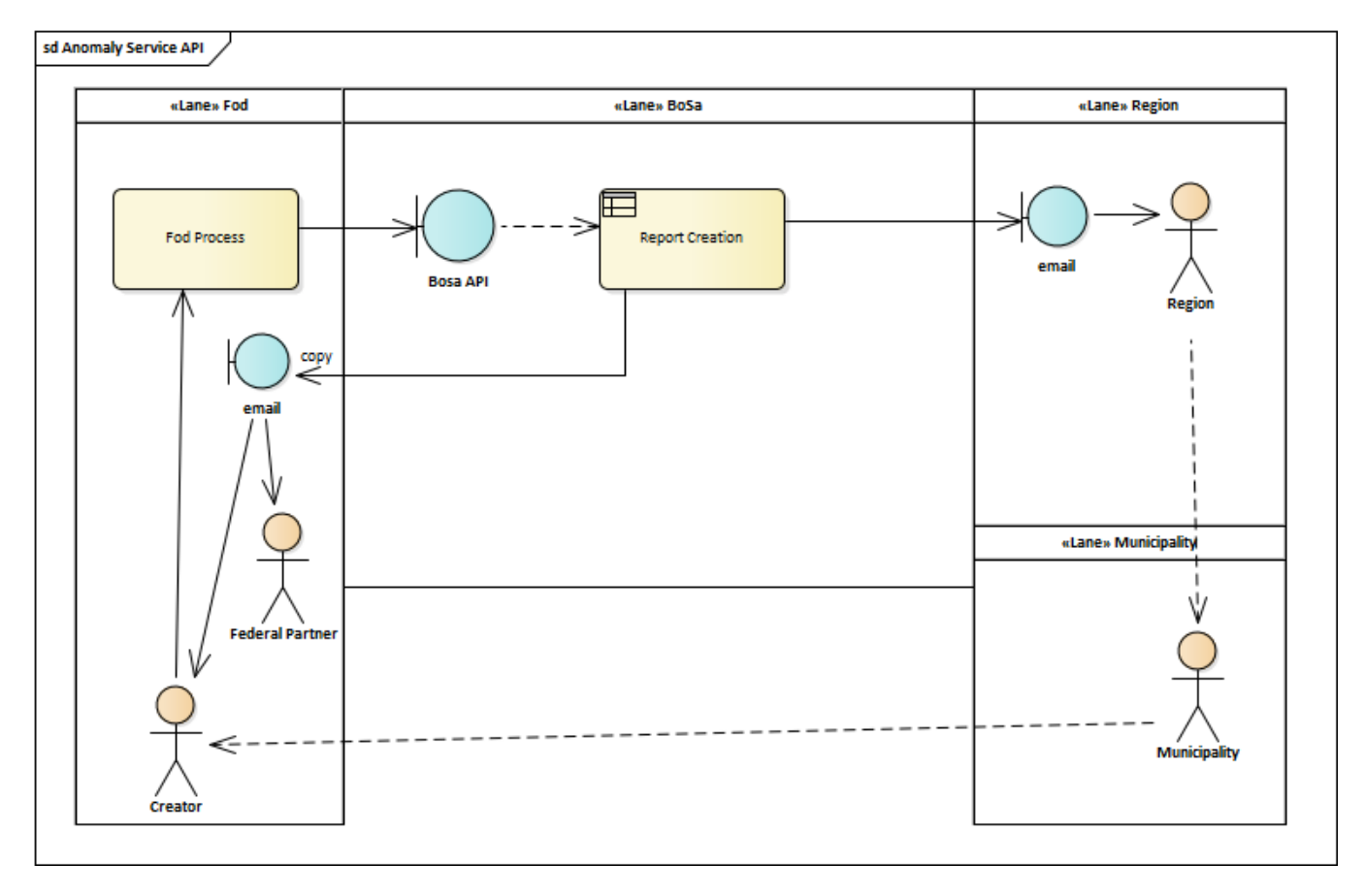

**Figure 3, 'Anomaly service operation'**

<span id="page-37-2"></span>The federal partner accesses the service by connecting to the API.

Once the data is submitted, the service creates the anomaly report and mails it to the destination (region). A copy is sent to the submitter using the contact email(s) that are provided in the request.

It is the task of the regions to send the anomaly report to the concerned municipality so that they can react on the anomaly report. Using the contact information (including all emails the report is sent to), the municipality can inform the submitter(s) of the result.

The service will:

- Allow consumers to directly access the service from within their own applications.
- Mail the report to the regions.
- Sent a copy of the anomaly report to the submitter<sup>3</sup>.

# <span id="page-38-0"></span>**3.13.2 Input**

The user can choose to request a correction for OR an Address AND/OR a streetname AND/OR postalInfo AND/OR municipality AND/OR partOfMunicipality in the same request.

### 3.13.2.1 JSON Request

**BeStRequest** 

| ٠<br>٠                      | anomalyType<br>anomalyDescription                                                       |                                                                                                 | {String}<br>{String}                                                                                    |
|-----------------------------|-----------------------------------------------------------------------------------------|-------------------------------------------------------------------------------------------------|----------------------------------------------------------------------------------------------------|
| $\bullet$<br>٠<br>$\bullet$ | contact<br>email<br>name<br>telephone<br>reference<br>destination<br>subject<br>address |                                                                                                 | {String}<br>(Optional) {String}<br>(Optional) {String}<br>(Optional) {String}<br>{String}<br>(Optional) |
|                             | ٠<br>٠<br>۰<br>٠                                                                        | bestidentifier<br><b>BeStIdentifier</b><br>objectIdentifier<br>versionIdentifier<br>houseNumber | (Optional) {String}<br>{String}<br>{String}                                                             |
|                             |                                                                                         | current<br>correct<br>boxNumber<br>current                                                      | (Optional)<br>{String}<br><and or=""> {String}<br/>(Optional)<br/>{String}</and>                        |
|                             | ٠<br>٠<br>٠                                                                             | correct<br>addressSortField<br>current<br>correct                                               | <and or=""> {String}<br/>(Optional)<br/>{String}<br/><and or=""> {String}</and></and>                   |
|                             | status<br>Ξ<br>٠                                                                        | current<br>correct<br>validFrom                                                                 | (Optional)<br>{String}<br><and or=""> {String}<br/>(Optional)</and>                                     |
|                             | validTo<br>٠<br>٠                                                                       | current<br>correct<br>current                                                                   | {date}<br><and or=""> {date}<br/>(Optional)<br/>{date}</and>                                            |
|                             |                                                                                         | correct<br>isOfficiallyAssigned<br>current                                                      | <and or=""> {date}<br/>(Optional)<br/>{String}</and>                                                    |
|                             | ٠<br>$\bullet$                                                                          | correct<br>addressPosition<br>lam72<br>⋗<br>current                                             | <and or=""> {String}<br/>(Optional)<br/>(Optional)</and>                                                |
|                             |                                                                                         | П<br>Χ<br>у<br>▪<br>➤<br>correct<br>x                                                           | {decimal}<br>{decimal}<br><and or=""><br/>{decimal}</and>                                               |

<span id="page-38-1"></span><sup>&</sup>lt;sup>3</sup> Besides sending a copy of the anomaly report to the submitter, a copy can also be sent to the federal partner if they automatically adds a generic email to the email field before calling the API.

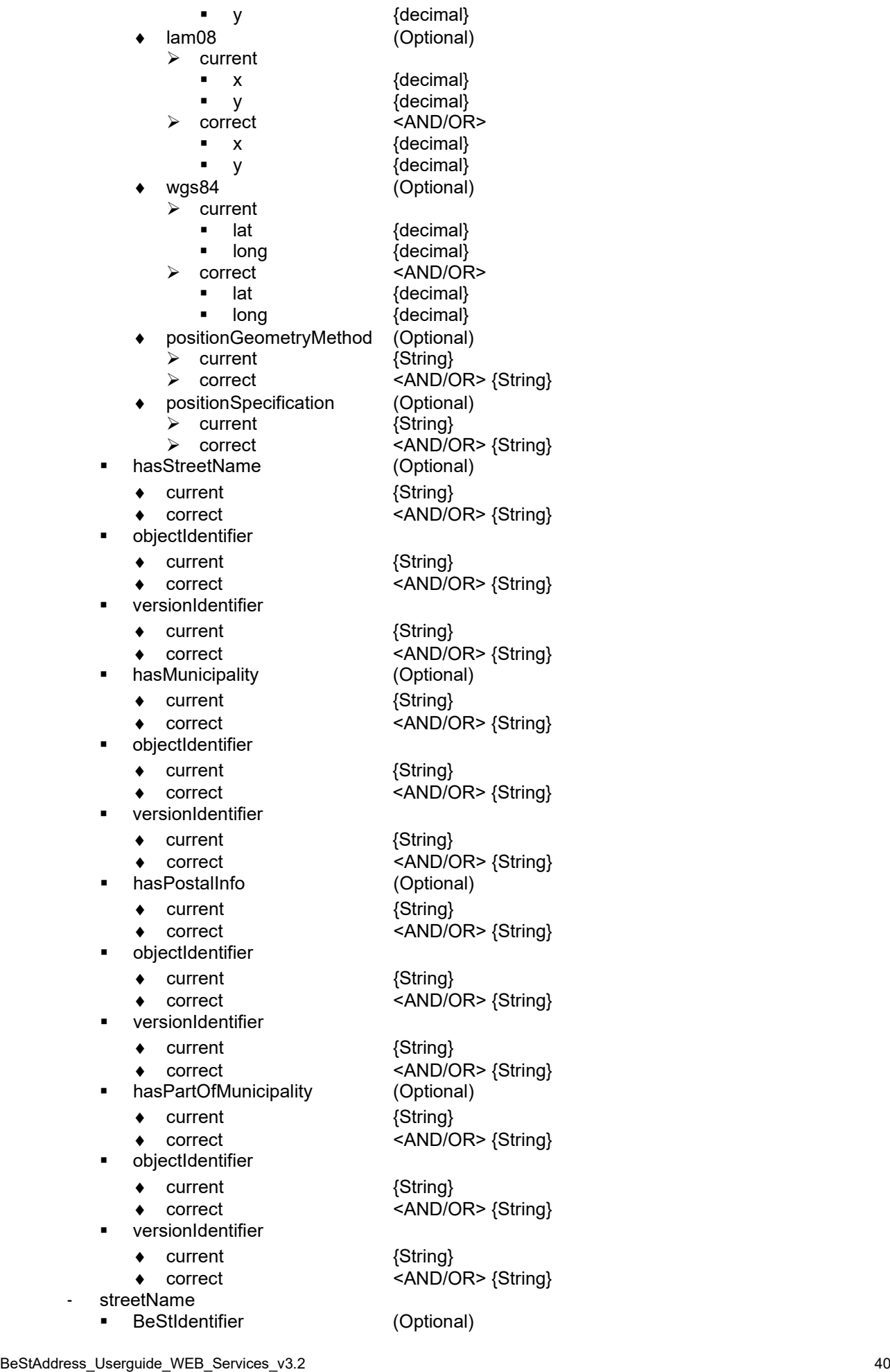

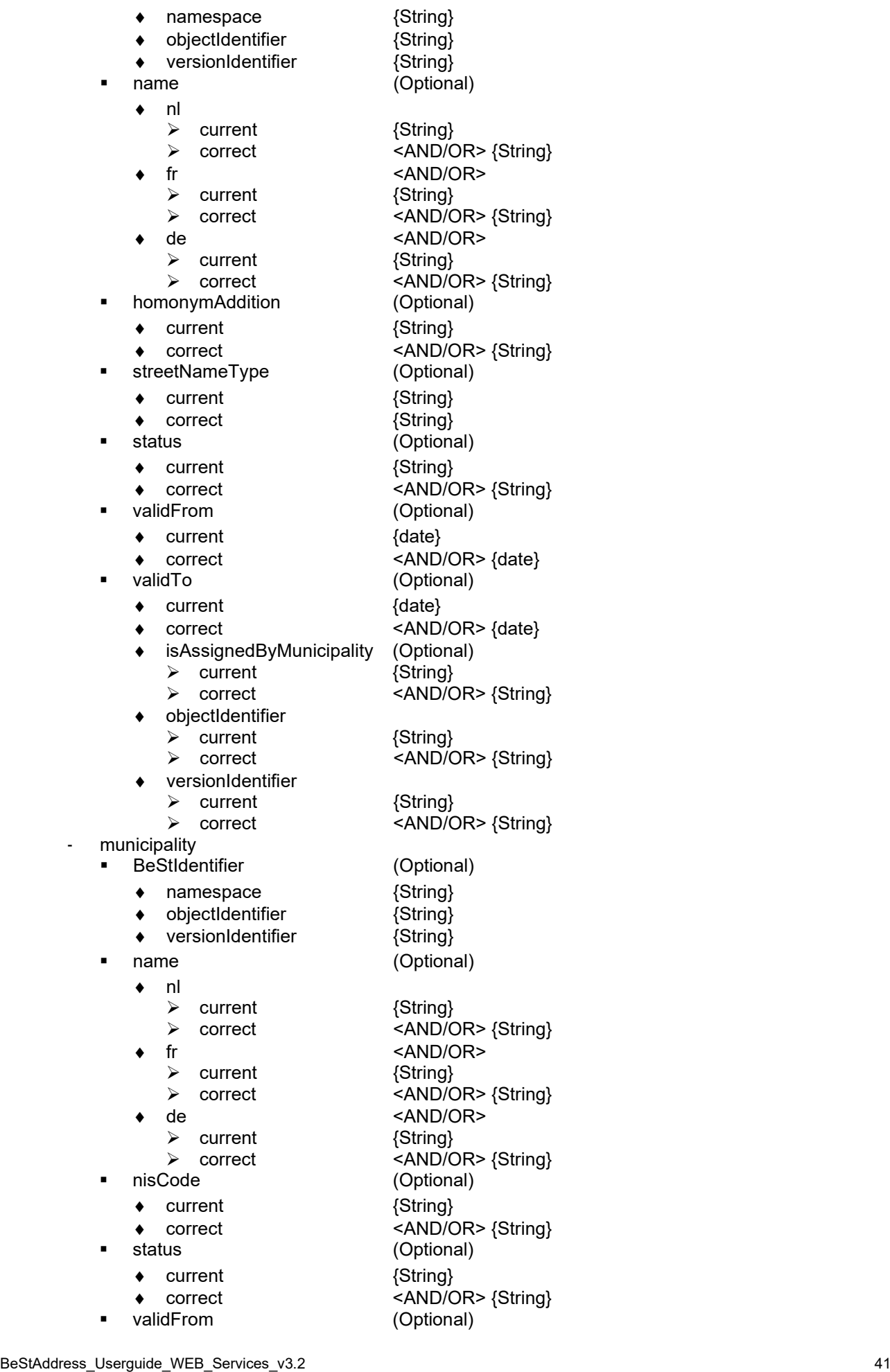

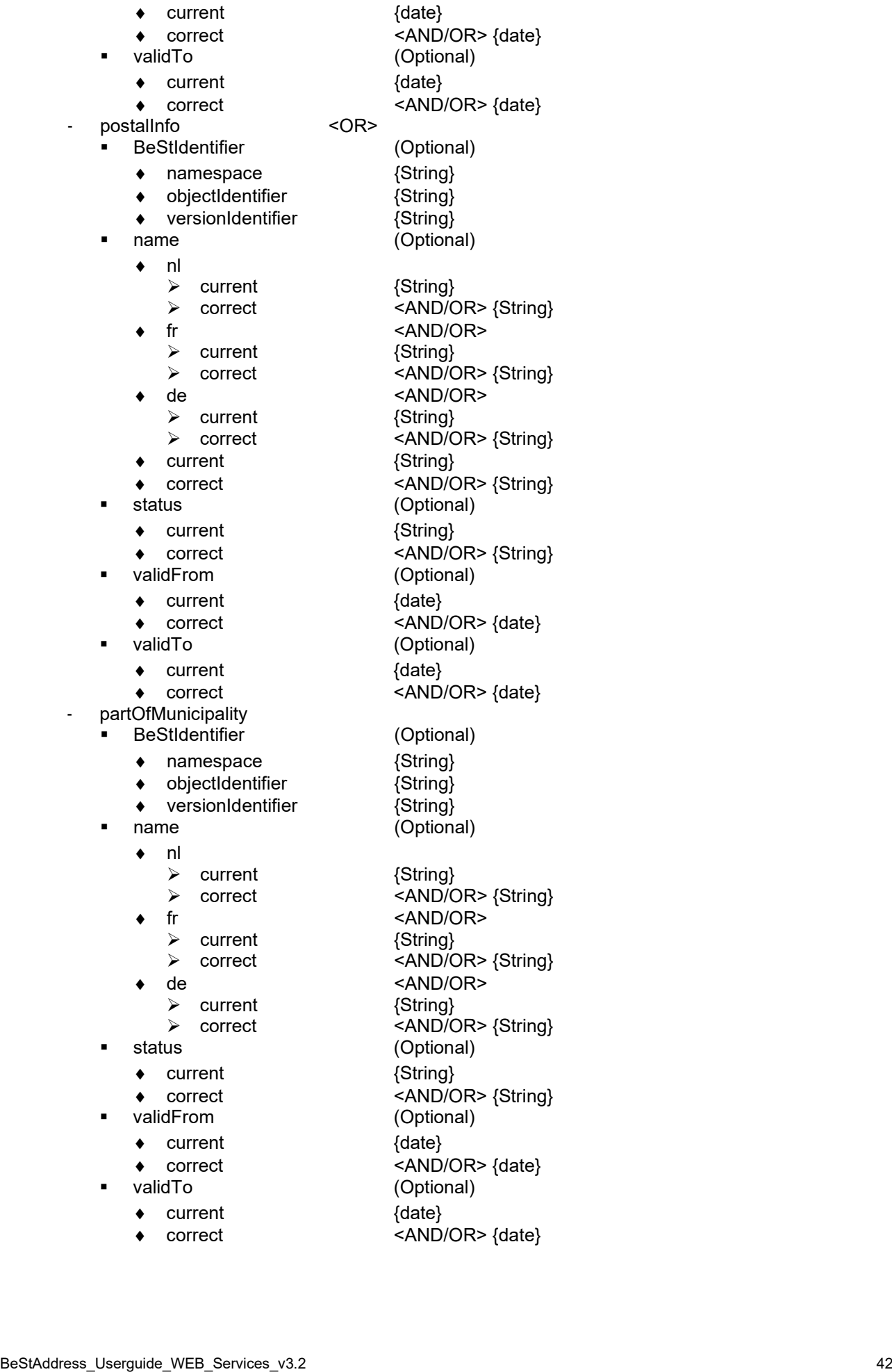

# 3.13.2.2 Input parameter description

In this section, we only discuss the JSON API and new input parameters or parameters with a (slightly) different functionality compared with previous explanations in this chapter.

#### **Types of anomalies.**

The user can choose from 4 types of anomalies:

- **Redundant** 
	- The submitter thinks an element that is no longer needed (Redundant) and should be put to inactive (add end date)
	- The submitter thinks this element should be retired.
- Missing
	- The submitter thinks an element is missing.
- **Correction**
- The submitter thinks an element needs correction.
- Question
	- The submitter has a question because something is not clear to him.

#### **Anomaly Description**

Description of the anomaly. This text field is the main field in the whole anomaly service and must be filled

#### **Destination: Region**

With the destination parameter, the user defines who will get the anomaly report.

- Missing or invalid value
	- The destination is unknown so an error code will be generated. No report is made.
- "F"
	- Destination is Flanders • "W"
- Destination is Wallonia
- "B"

Destination is Brussels

#### **Contact**

Contact collects all information the receiver needs to get in contact with the submitter of the report.

#### Email

This mandatory fierld must contain 1 or more valid email addresses, the receiver can use to contact the submitter(s).

This field is also used to send a copy of the anomaly report to the submitter.

Multiple valid email addresses separated by a ";" are allowed.

If the partner that uses this services wants an additional copy (e.g. for central management in their department), they always can add a generic email to the list of emails.

#### Name

The name(s) of the person(s) to contact. This is a simple text field, any value can be entered.

This field is optional as names can usually be deducted from the email addresses.

#### **Telephone**

1 or more telephone numbers can be added where the receiver can contact the submitter(s). This is a simple text field, any value can be entered.

#### Reference

A reference that the submitter uses to identify the case / file where this anomaly happened so he can trace it back to his work within his organization. This is a simple text field, any value can be entered.

#### **Subject**

BeSt Element that is subject to this anomaly. All fields of 1 single element that are known in BeSt are available.

The submitter can choose to limit the data provided to the BeStIdentifier or fill in all fields that are useful to describe the anomaly.

When a subject is given, the system expect that the BeStIdentifier is filled in unless the AnomalyType is "Missing".

Subject can be an Address, a StreetName, a Municipality, a PostalInfo or a partOfMunicipality

In case of a correction, the user can fill in the proposed correction in the field "correction" that is t available for each data field of the element.

#### **Note**

It is possible to identify the subject using only it's BeStIdentifier. The receiver has enough information to identify the element and as such, has all current info.

In case a subject is added to the API data, the BeStIdentifier is mandatory, and we expect that all 3 parts are filled: namespace + ObjectIdentifier + versionIdentifier. This requirement (mandatory BeStIdentifier) is not valid for AnomalyType "Missing".

### <span id="page-43-0"></span>**3.13.3 Output**

### 3.13.3.1 JSON

BeStResponse

- errorOrWarning
	- errorOrWarningCode {int}
	- errorOrWarningDesc {String}

### 3.13.3.2 Output structure description

#### **Codes**

The system returns one of following response codes.

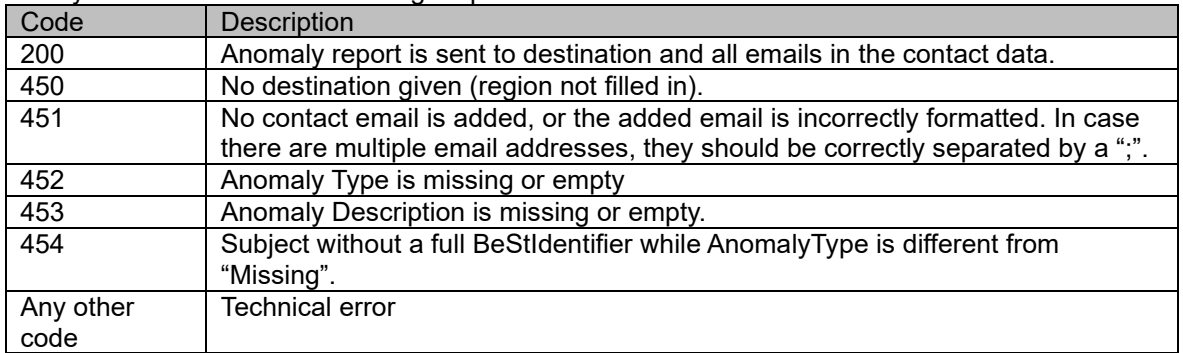

### 3.13.3.3 Anomaly report

The anomaly report will be sent as email to the destination region specified in the request.

Every report gets a report date and a report number (simple sequence number) to be able to refer it later. These elements are automatically added to the anomaly report.

This anomaly report is formatted in the following way:

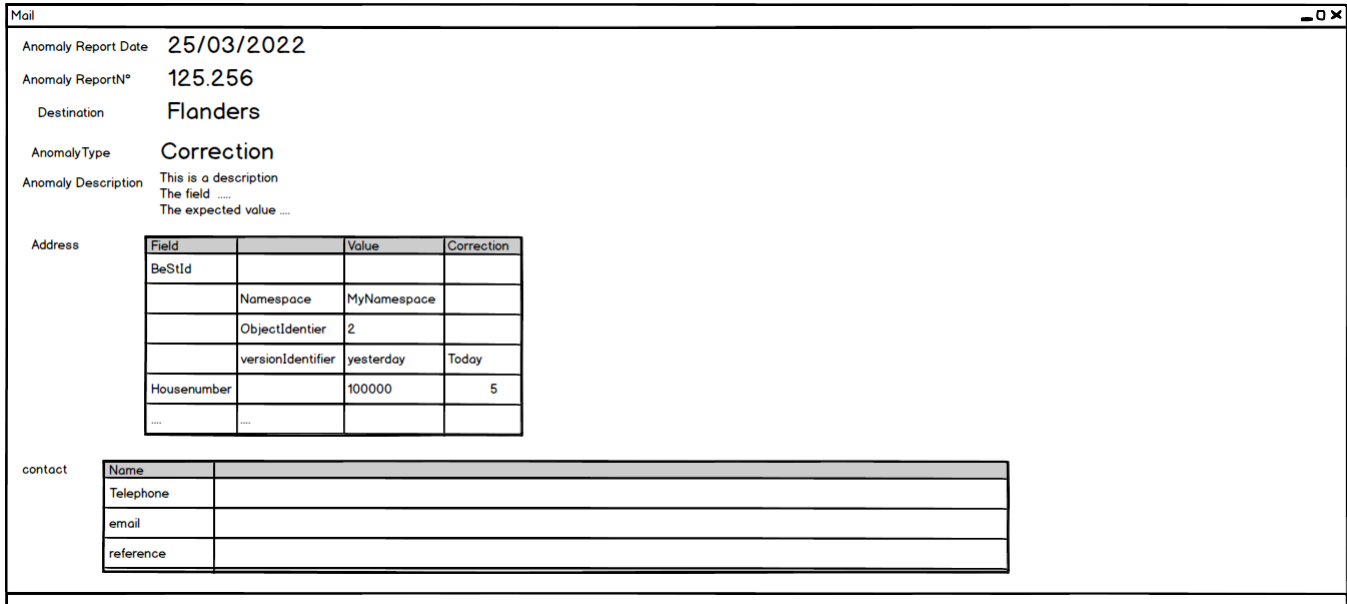

**Figure 4, ' Mail content'** 

# <span id="page-44-3"></span><span id="page-44-0"></span>**4 Service Access parameters**

# <span id="page-44-1"></span>**4.1 XML Services**

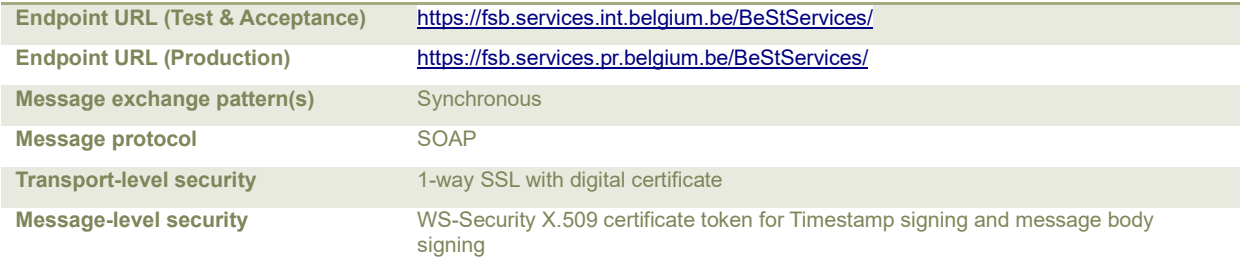

# <span id="page-44-2"></span>**4.2 JSON Services**

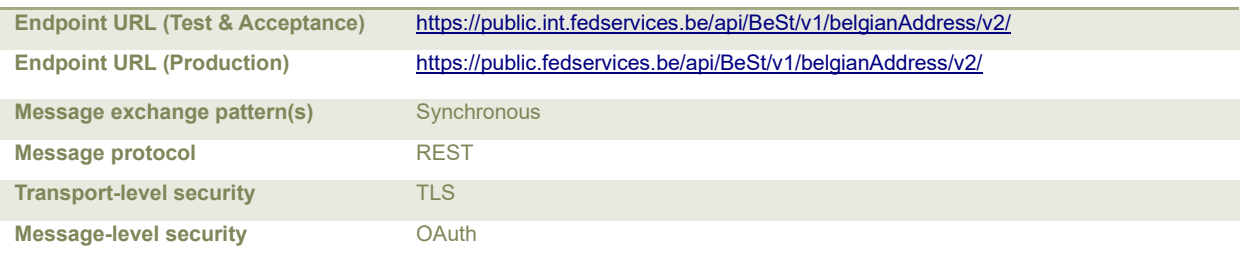

# <span id="page-45-0"></span>**Document Information**

#### <span id="page-45-1"></span>*General*

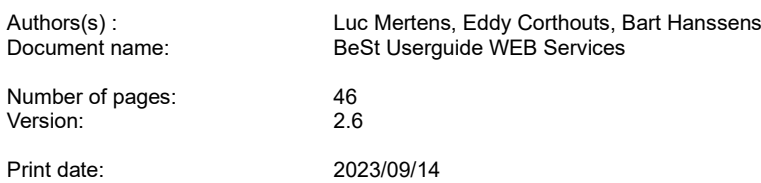

#### <span id="page-45-2"></span>*Approbation*

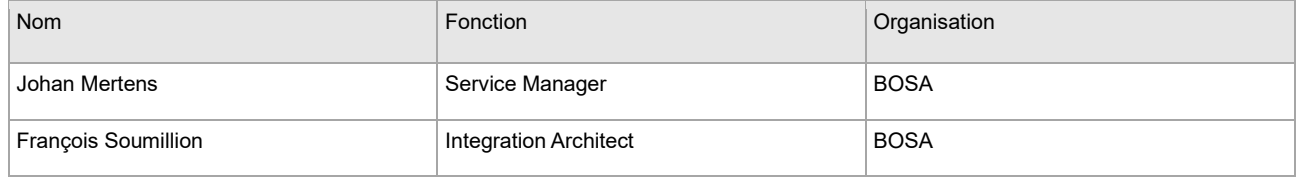

#### <span id="page-45-3"></span>*Distribution*

This document will be distributed to:

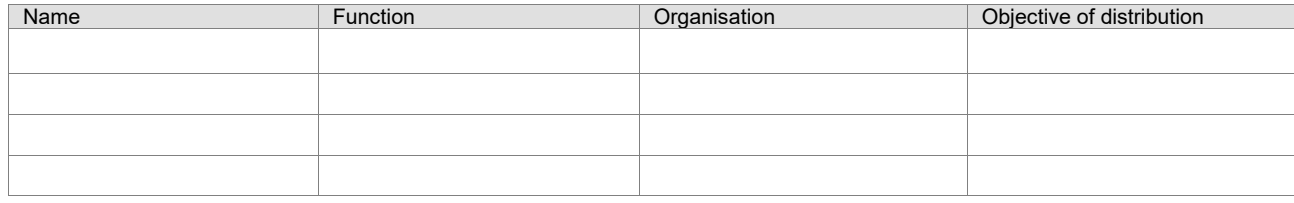